#### Parsing & Error Recovery

David Walker COS 320

# Error Recovery

- What should happen when your parser finds an error in the user's input?
	- stop immediately and signal an error
	- record the error but try to continue
- In the first case, the user must recompile from scratch after possibly a trivial fix
- In the second case, the user might be overwhelmed by a whole series of error messages, all caused by essentially the same problem
- We will talk about how to do error recovery in a principled way

# Error Recovery

- 
- Error recovery:<br>– process of adjusting input stream so that the parser can continue after unexpected input
- Possible adjustments:
	- delete tokens
	- insert tokens
	- substitute tokens
- Classes of recovery:
	- local recovery: adjust input at the point where error was detected (and also possibly immediately after)
	- global recovery: adjust input before point where error was detected.
- Error recovery is possible in both top-down and bottom- up parsers

exp : NUM () | exp PLUS exp () | LPAR exp RPAR ()

exps : exp ()  $|$  exps; exp  $()$ 

- general strategy for both bottom-up and top-down:
	- look for a synchronizing token

exp : NUM | exp PLUS exp () | LPAR exp RPAR

exps : exp () | exps ; exp ()

- general strategy for both bottom-up and top-down:
	- look for a synchronizing token
- accomplished in bottom-up parsers by adding error rules to grammar:

```
exp : LPAR error RPAR ()
exps : exp ()
```

```
| error ; exp ()
```
exp : NUM () | exp PLUS exp () LPAR exp RPAR

exps : exp () | exps ; exp ()

- general strategy for both bottom-up and top-down:
	- look for a synchronizing token
- accomplished in bottom-up parsers by adding error rules to grammar:

```
exp : LPAR error RPAR ()
```

```
exps : exp ()
  error ; exp
```
- in general, follow error with a synchronizing token. Recovery steps:
	- Pop stack (if necessary) until a state is reached in which the action for the error token is shift
	- Shift the error token
	- Discard input symbols (if necessary) until a state is reached that has
	- a non-error action
	- Resume normal parsing

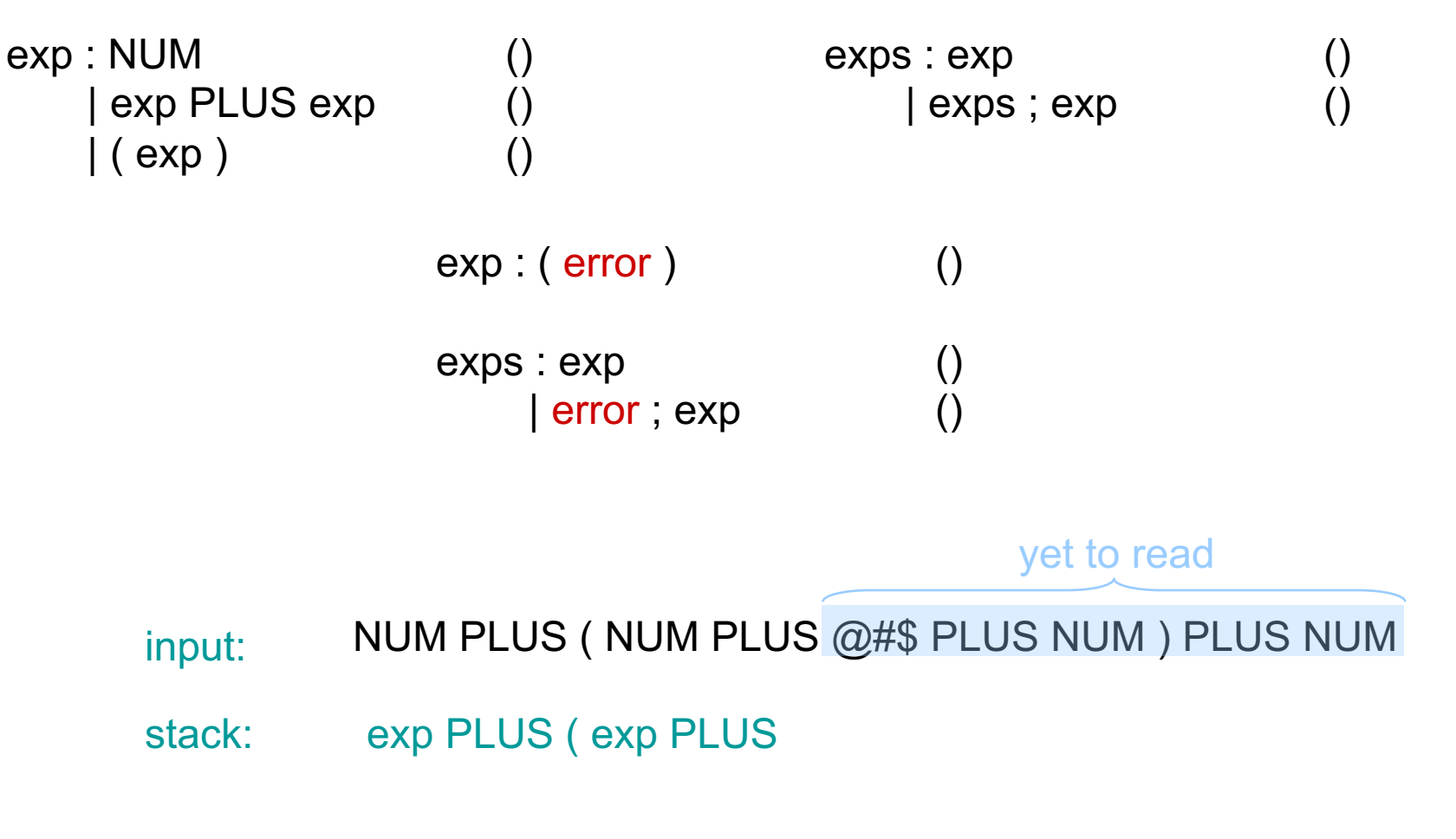

@#\$ is an unexpected token!

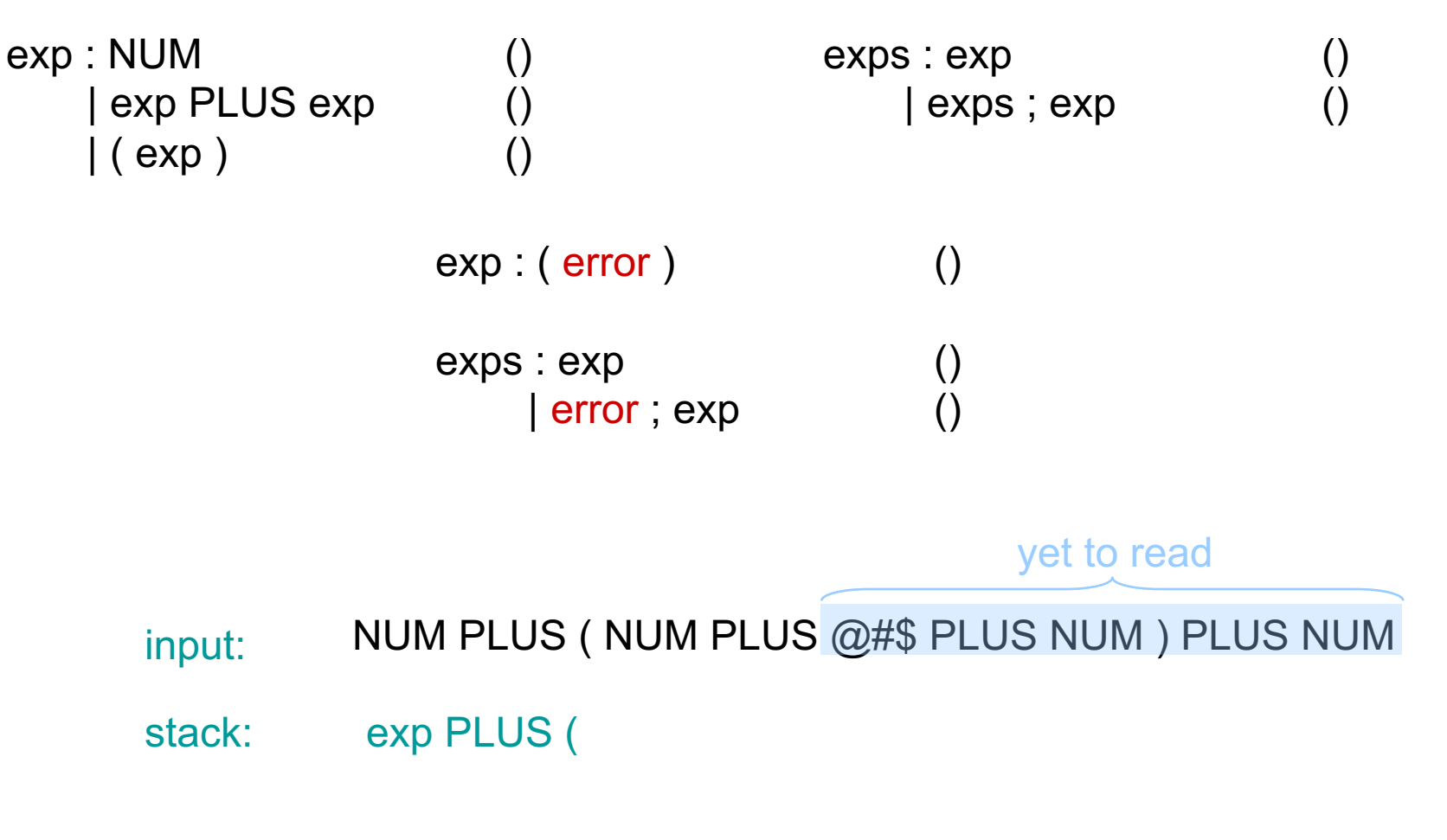

pop stack until shifting "error" can result in correct parse

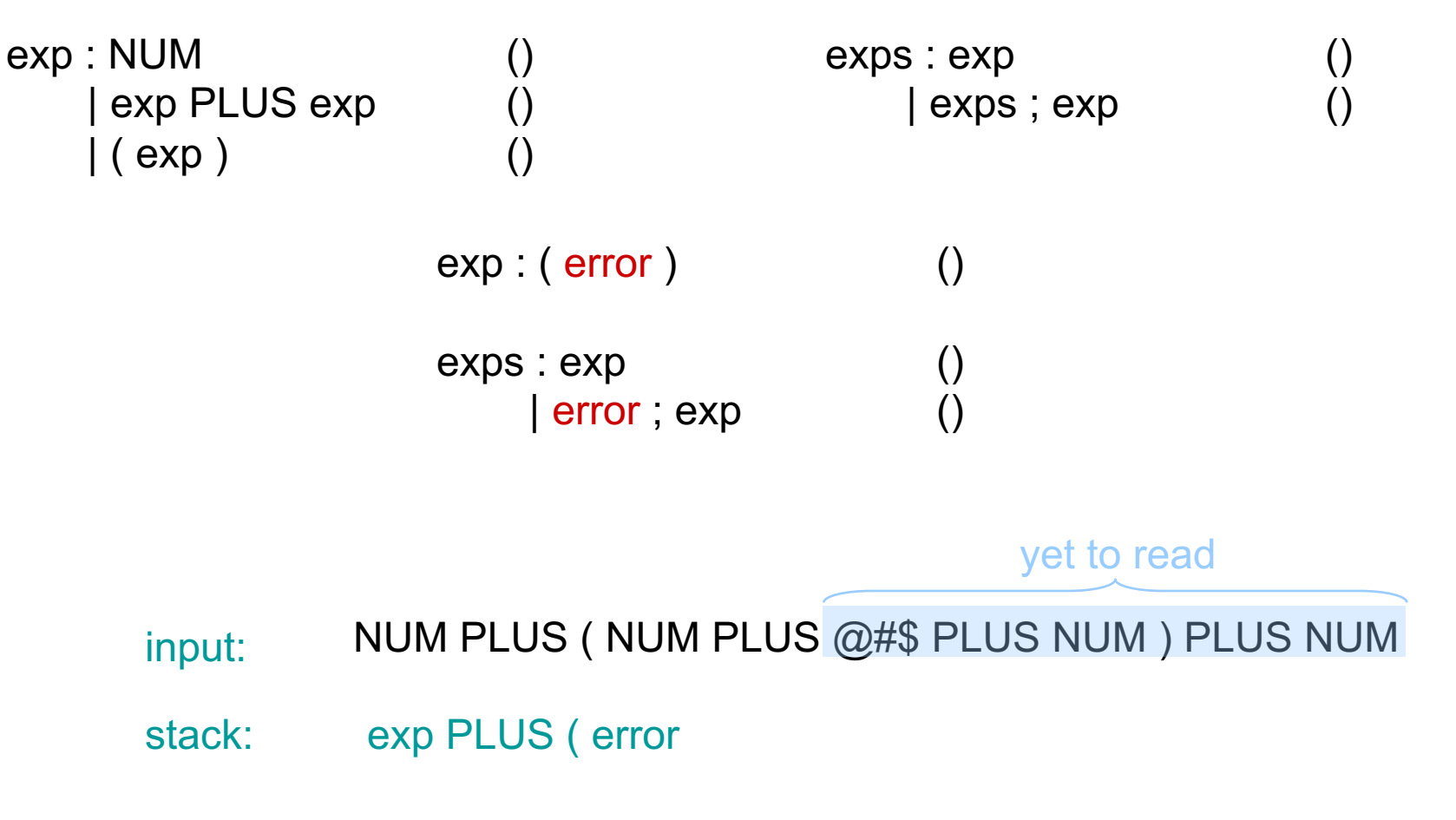

shift "error"

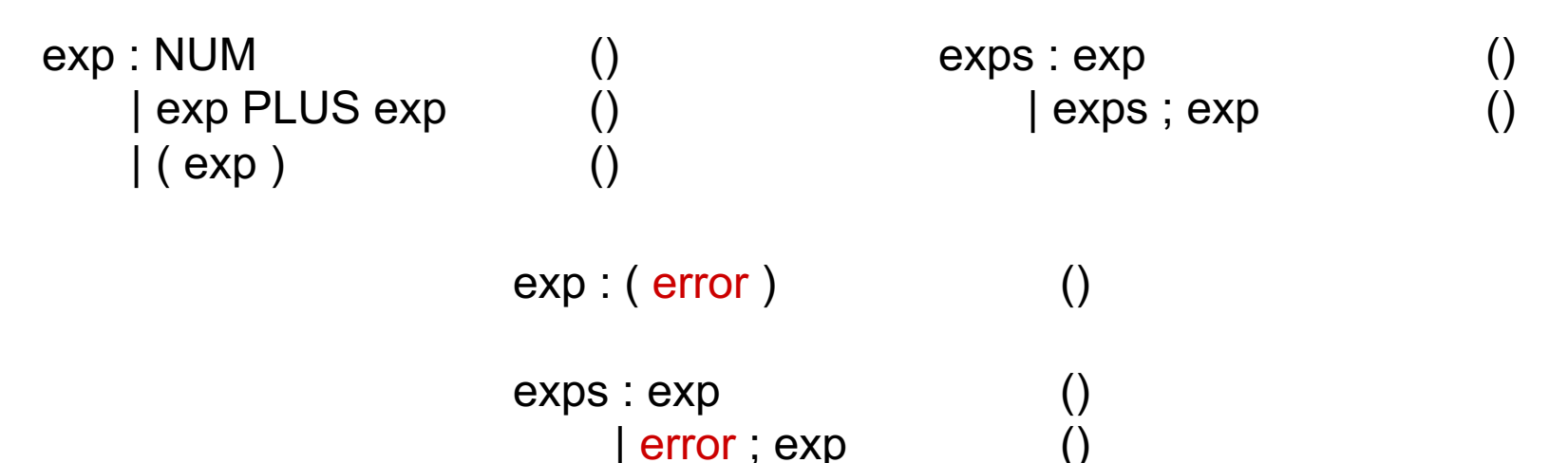

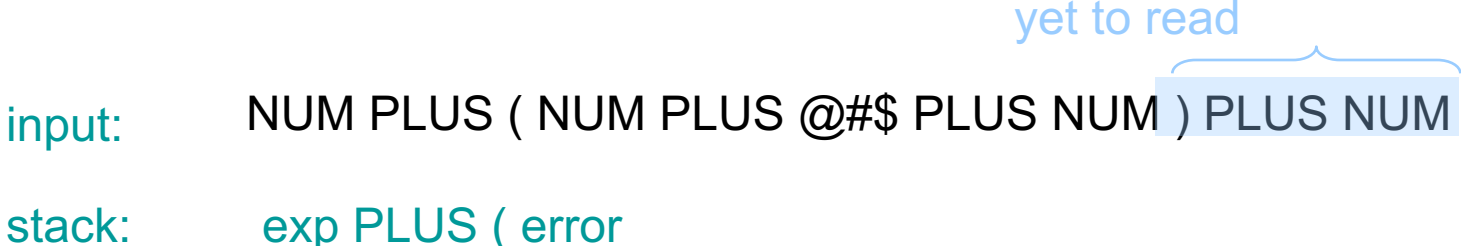

discard input until we can legally shift or reduce

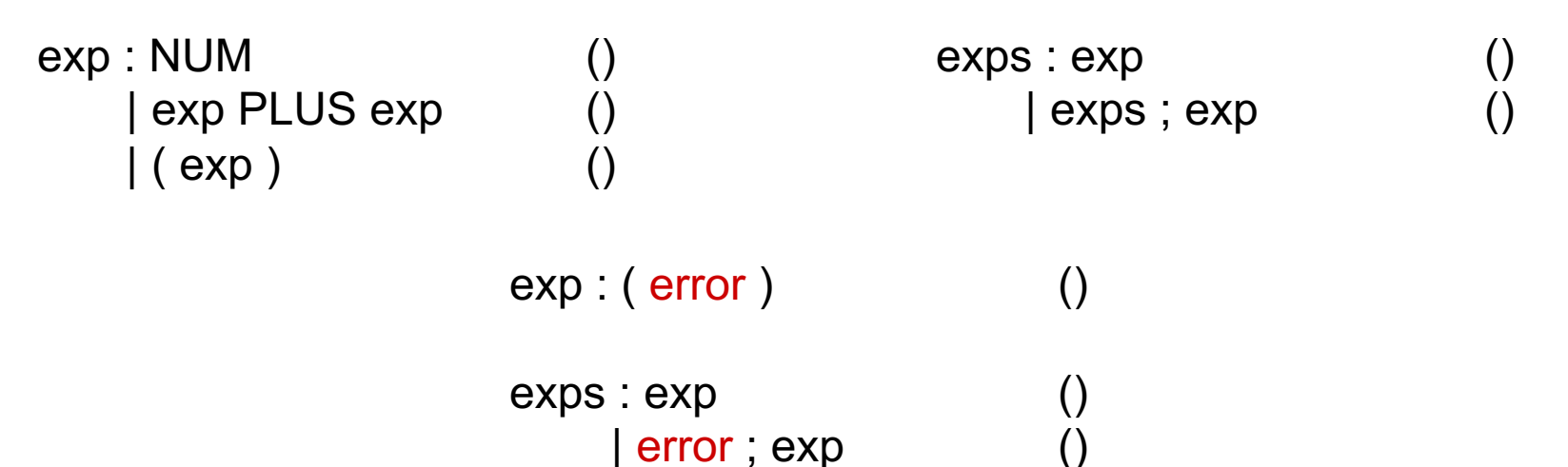

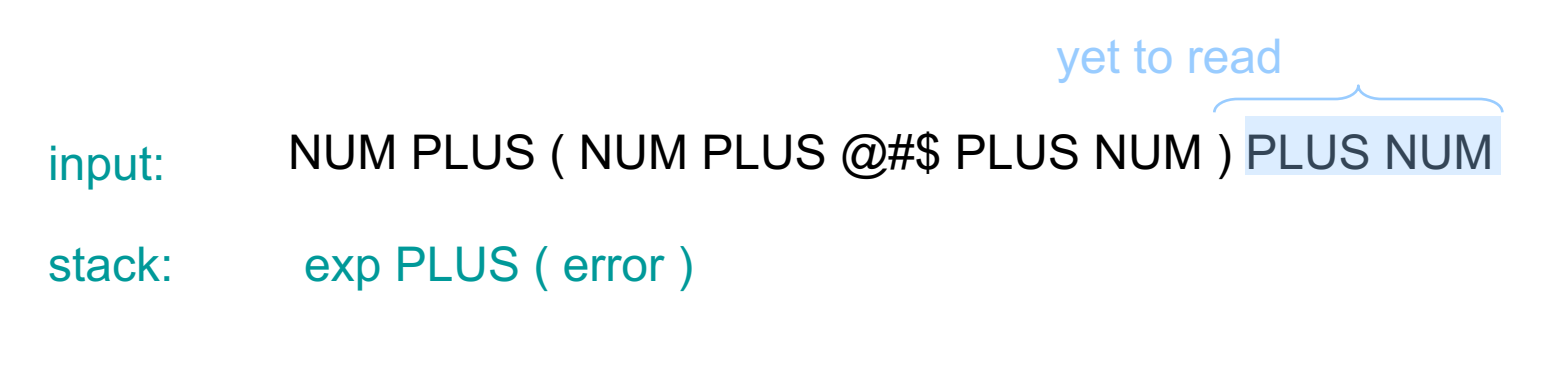

SHIFT )

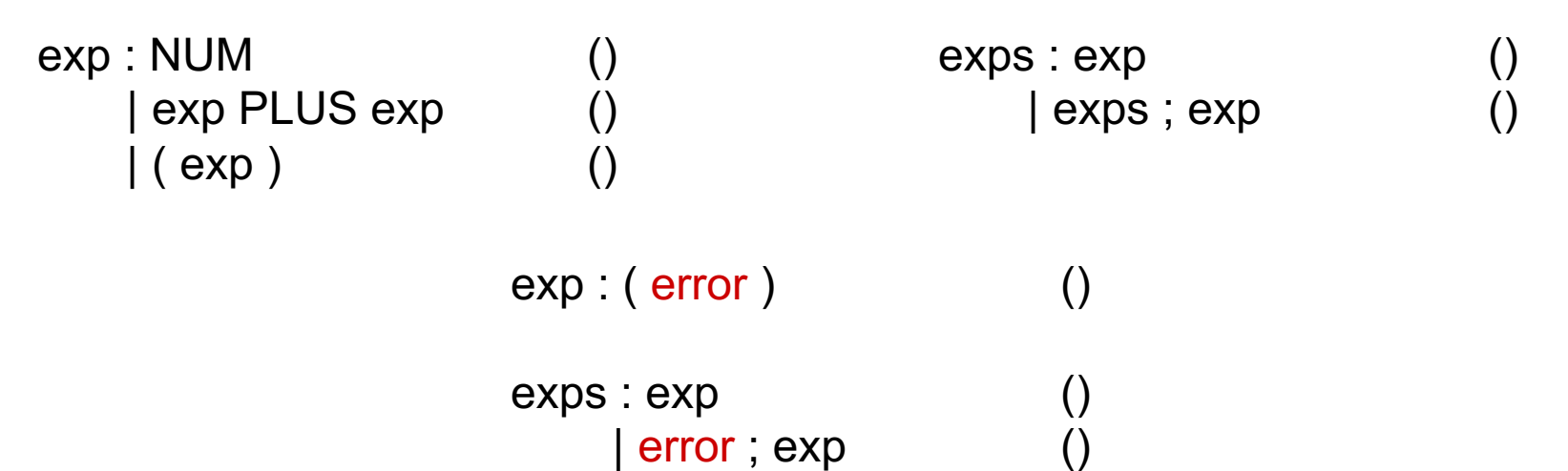

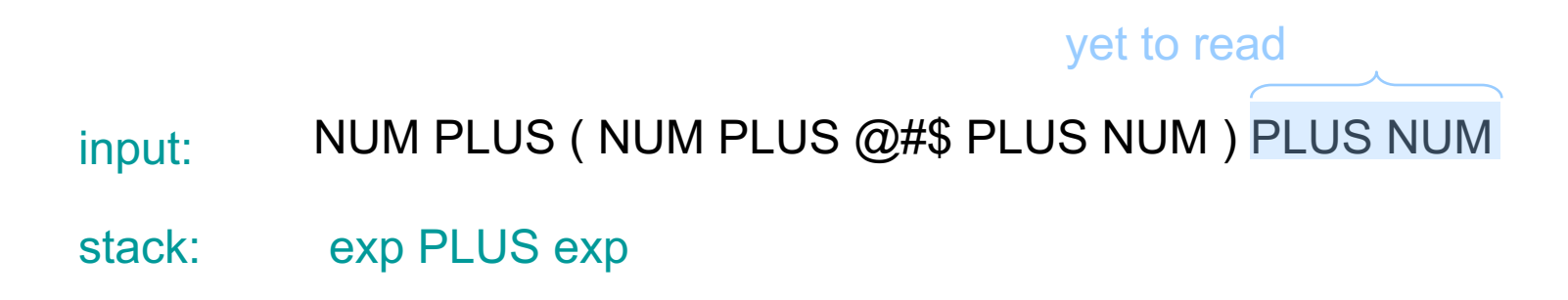

REDUCE using exp ::= ( error )

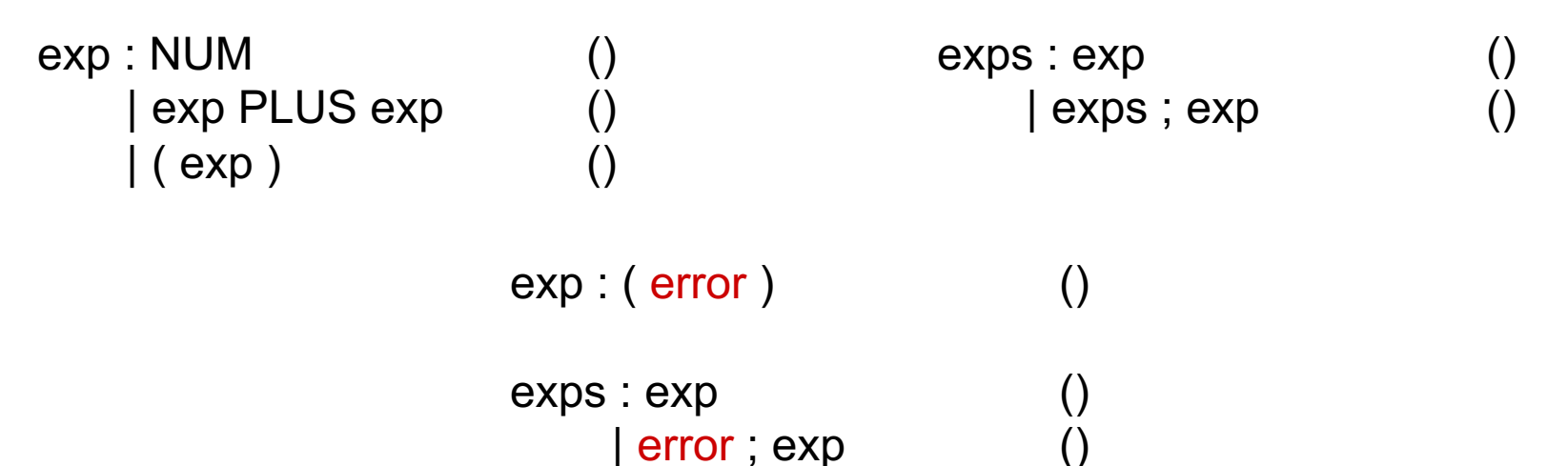

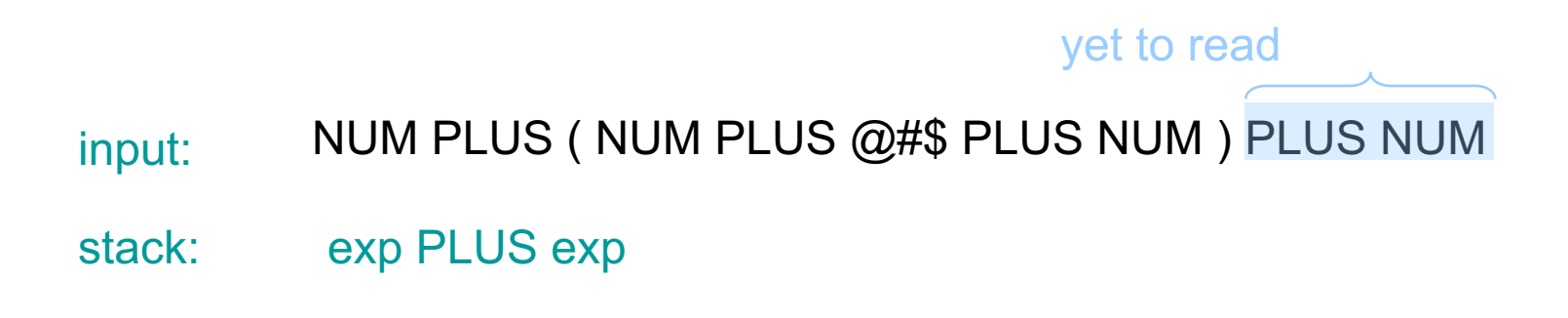

continue parsing...

## Top-down Local Error Recovery

- also possible to use synchronizing tokens
- here, a synchronizing token for non terminal  $X$  is a member of  $Follow(X)$ 
	- when parsing X and an error is found; eat input stream until you get to a member of Follow(X)

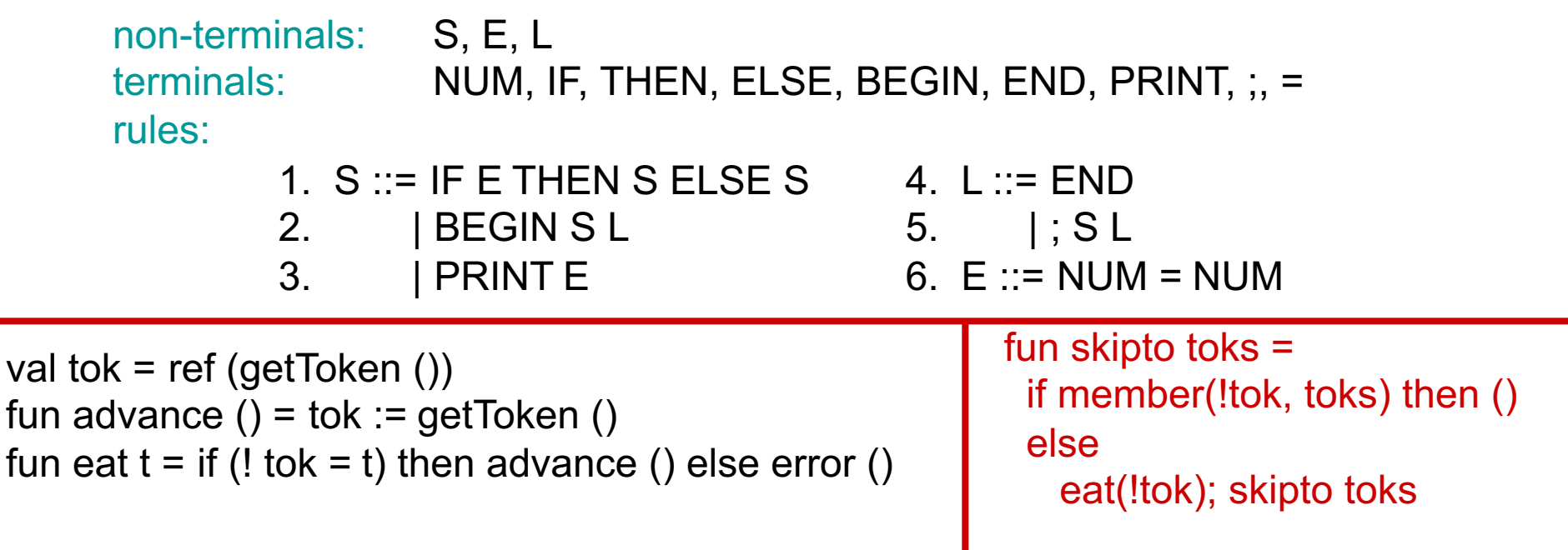

fun  $S() = \text{case}!$ tok of IF => ... | BEGIN => ... | PRINT => ...

```
and L() = \text{case}!tok of
           END => eat END
          | SEMI => eat SEMI; S (); L ()
```

```
and E () = case !tok of
          NUM => eat NUM; eat EQ; eat NUM
```
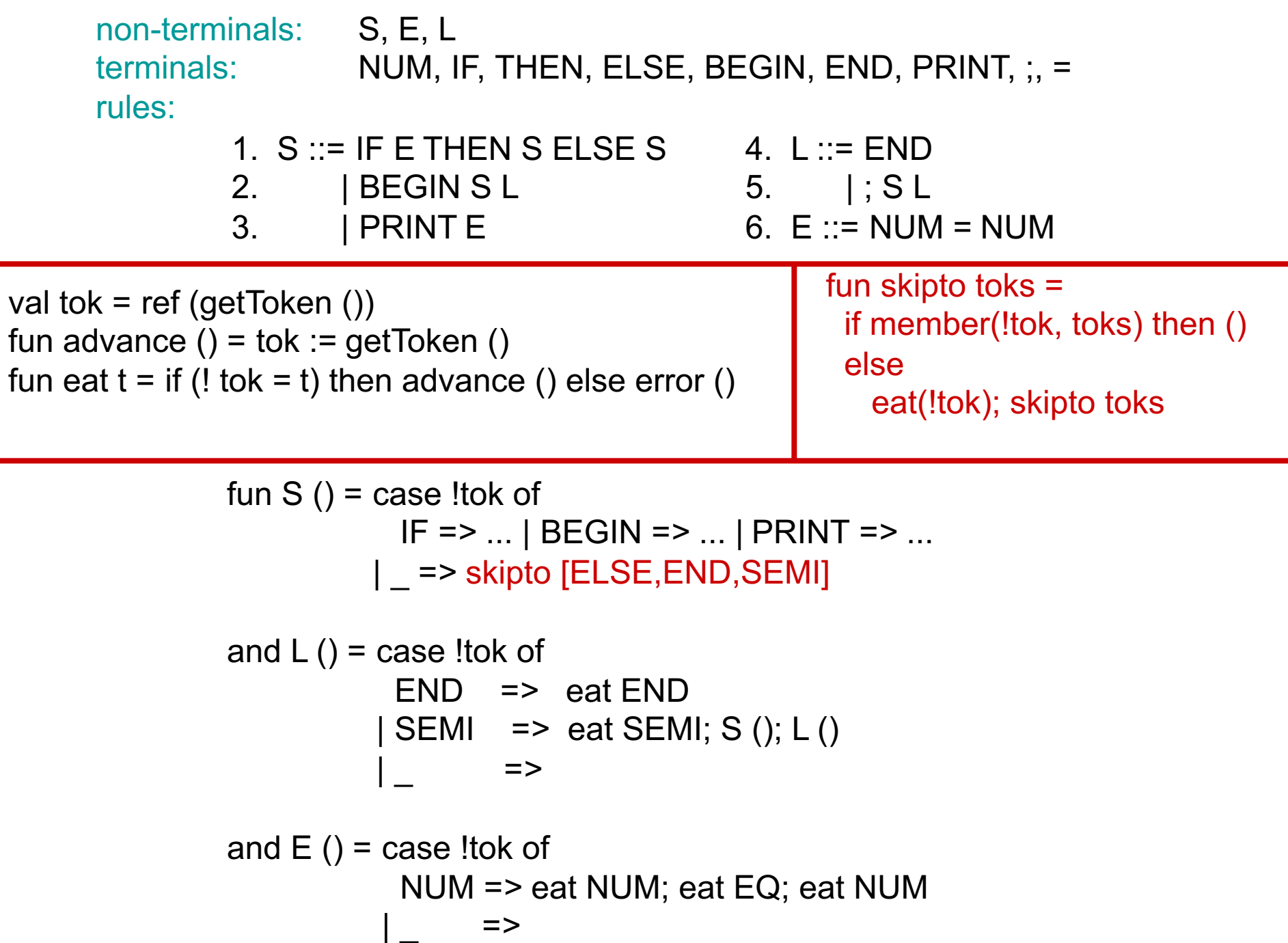

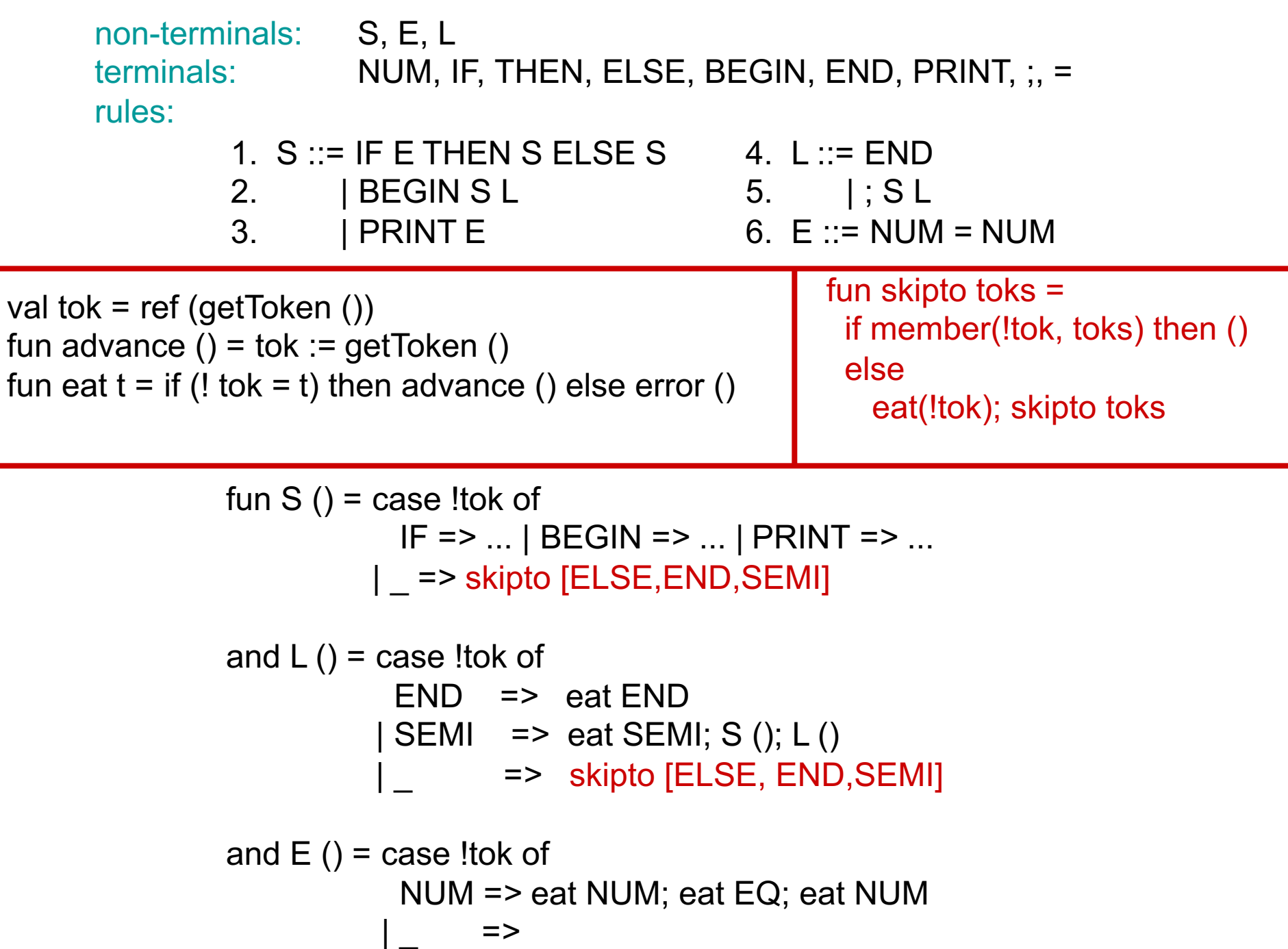

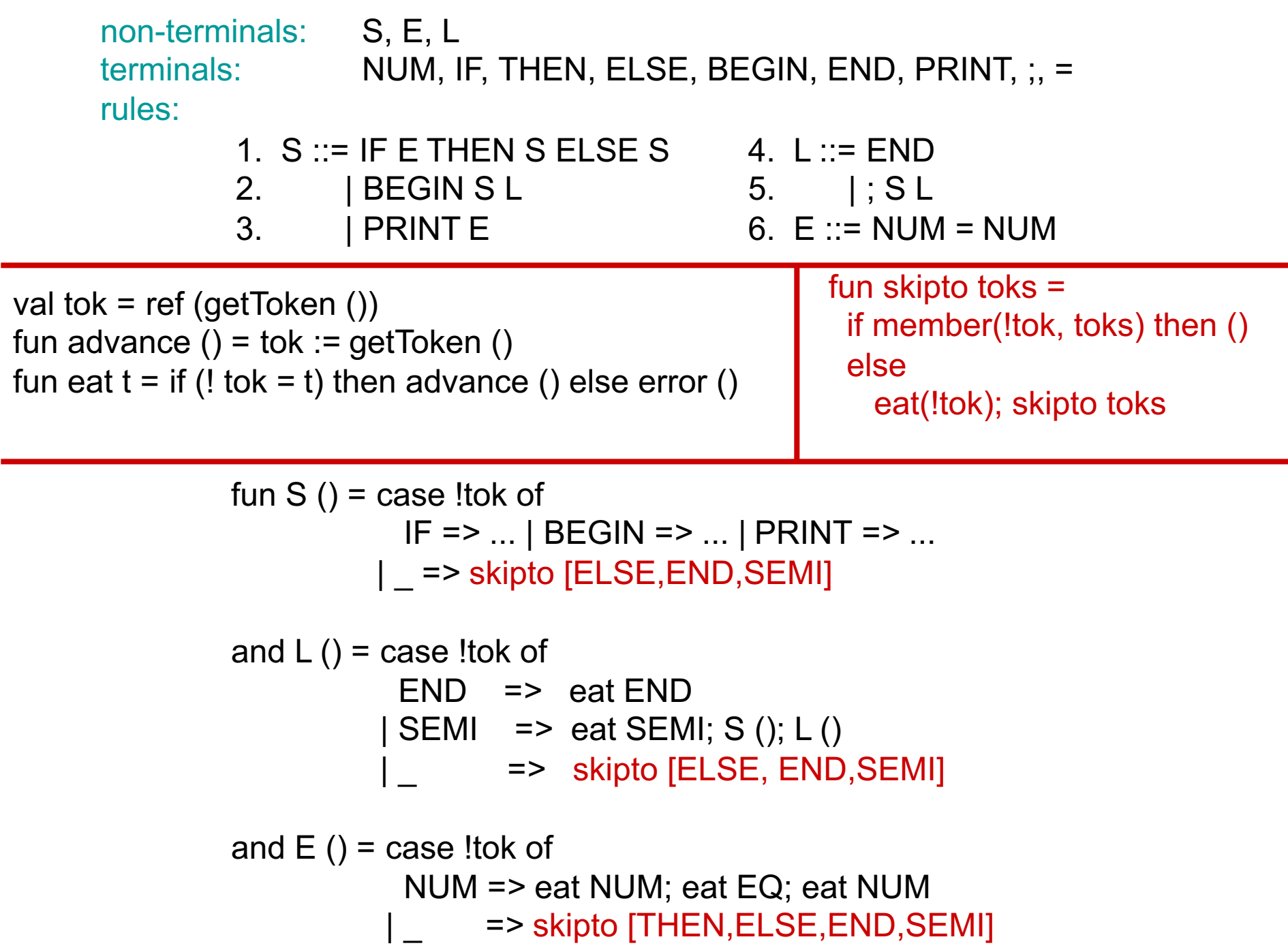

- global error recovery determines the smallest set of insertions, deletions or replacements that will allow a correct parse, even if those insertions, etc. occur before an error would have been detected
- ML-Yacc uses Burke-Fisher error repair
	- tries every possible single-token insertion, deletion or replacement at every point in the input up to K tokens before the error is detected
		- eg:  $K = 20$ ; parser gets stuck at token 500; all possible repairs between token 480-500 tried
		- best repair = longest successful parse

- Consider Burke-Fisher with
	- K-token window
	- N different token types
- Total number of repairs  $= K + 2K*N$ 
	- deletions (K) +
	- insertions  $(K + 1)*N +$
	- replacements (K)(N-1)
- Affordable in the uncommon case when there is an error

- Parser must be able to back up K tokens and reparse
- Mechanics:
	- parser maintains old stack and new stack

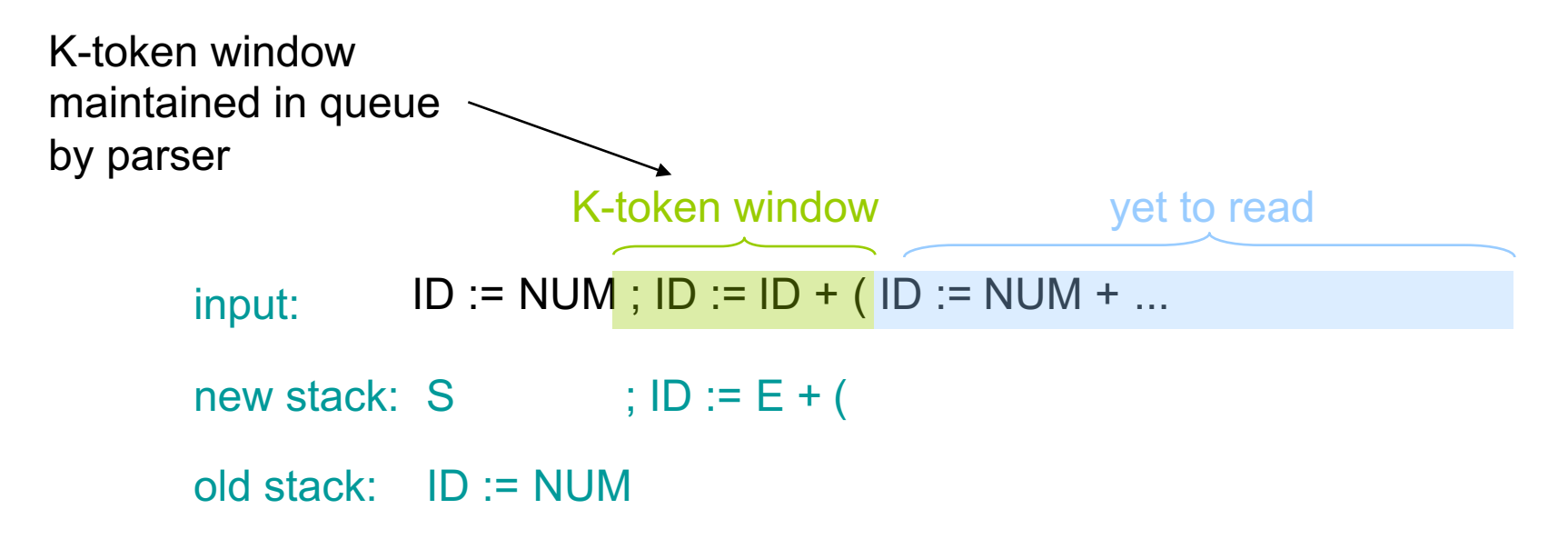

- Parser must be able to back up K tokens and reparse
- Mechanics:
	- parser maintains old stack and new stack

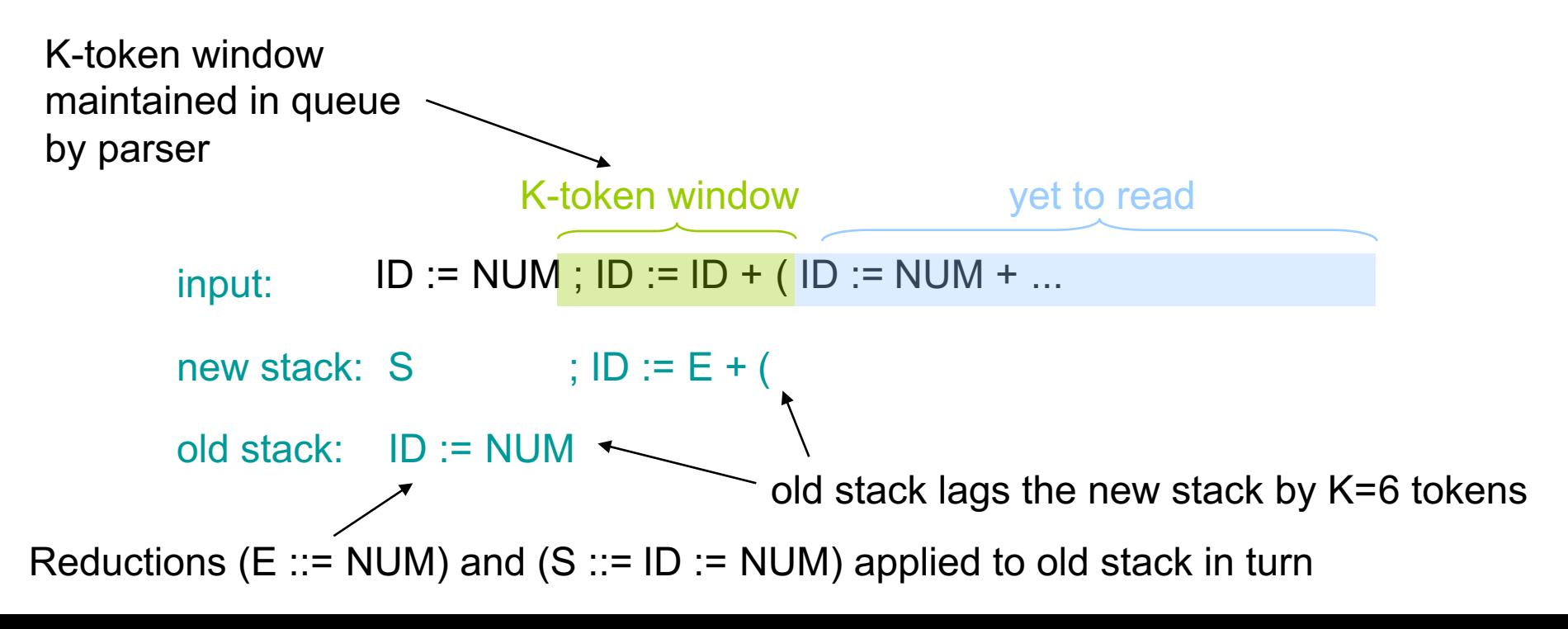

- Parser must be able to back up K tokens and reparse
- Mechanics:

– parser maintains old stack and new stack

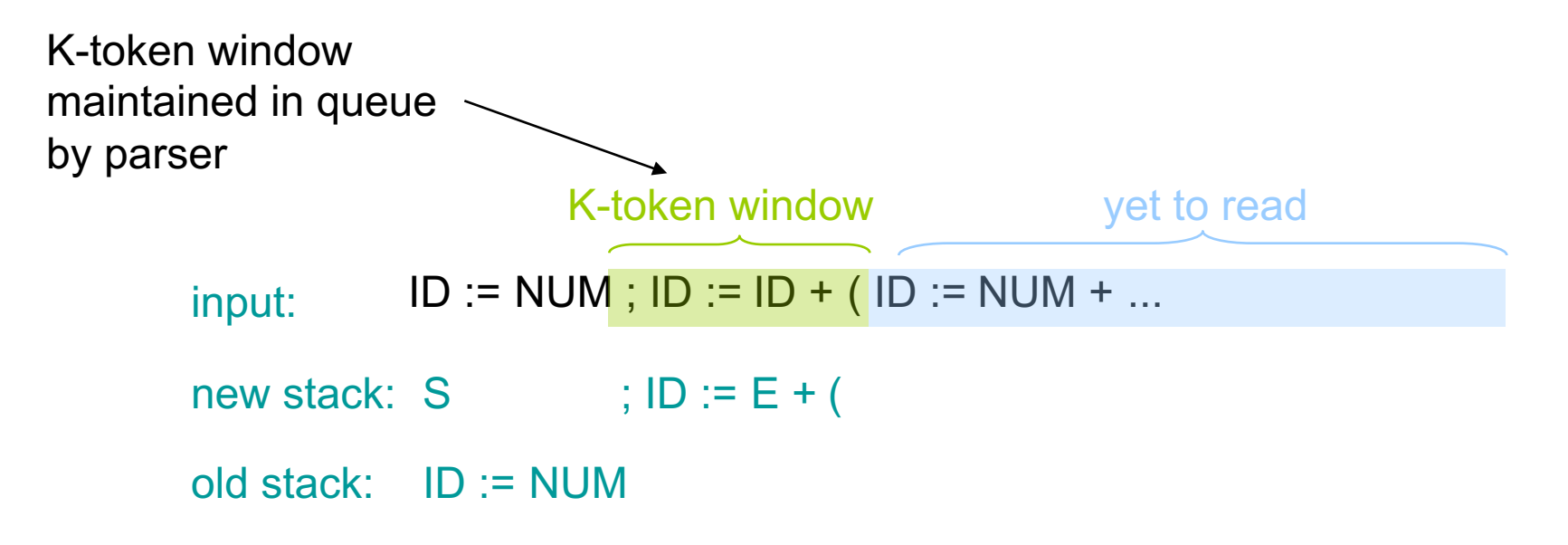

semantic actions performed once when reduction is "committed" on the old stack

## Burke-Fisher in ML-Yacc

- ML-Yacc provides additional support for Burke-Fisher
	- to continue parsing, we need semantics values for inserted tokens

%value ID {make\_id "bogus"} %value INT {0} %value STRING {""}

– some multiple-token insertions & deletions are common, but it is too expensive for ML-Yacc to try every 2,3,4- token insertion, deletion

> %change EQ -> ASSIGN | SEMI ELSE -> ELSE  $\rightarrow$  IN INT END

ML-Yacc would do this anyway but by specifying, it tries it first

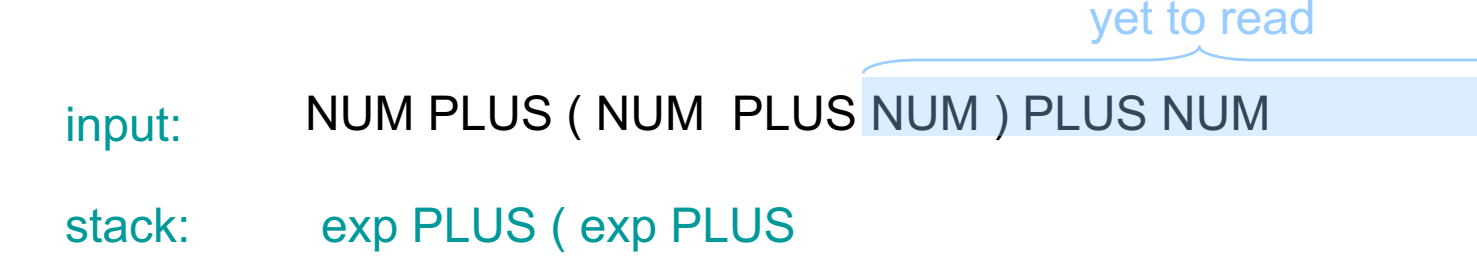

• At every point in the parse, the LR parser table tells us what to do next

– shift, reduce, error or accept

• To do so, the LR parser keeps track of the parse "state" ==> a state in a finite automaton

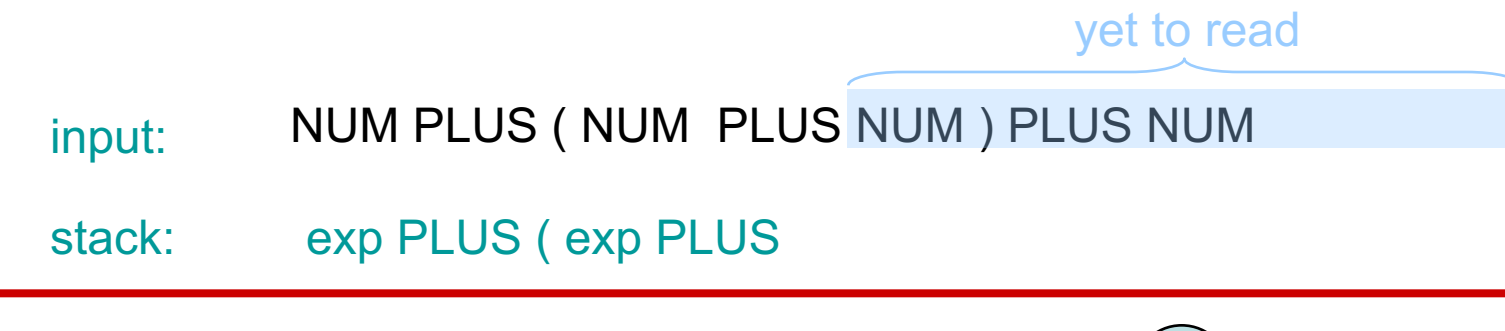

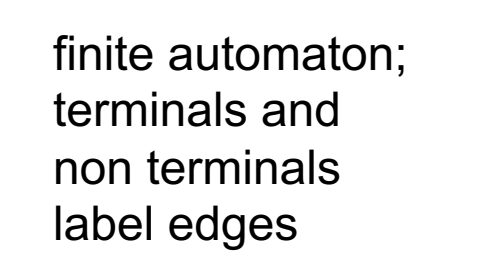

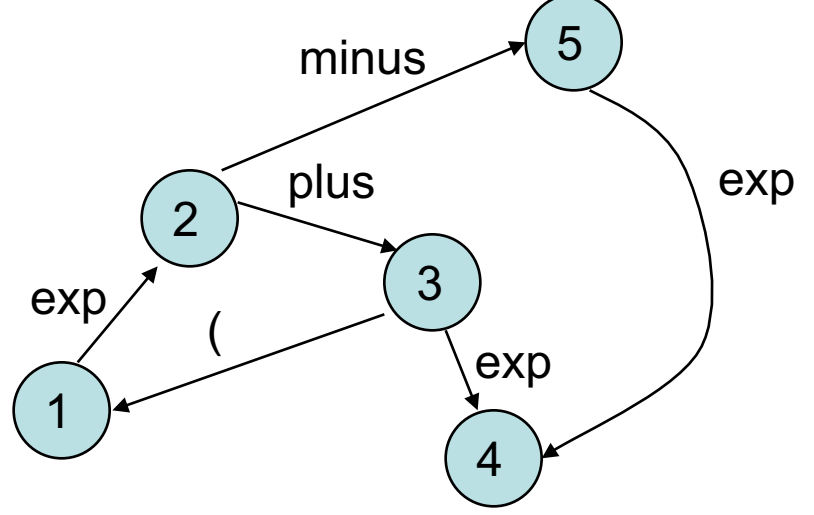

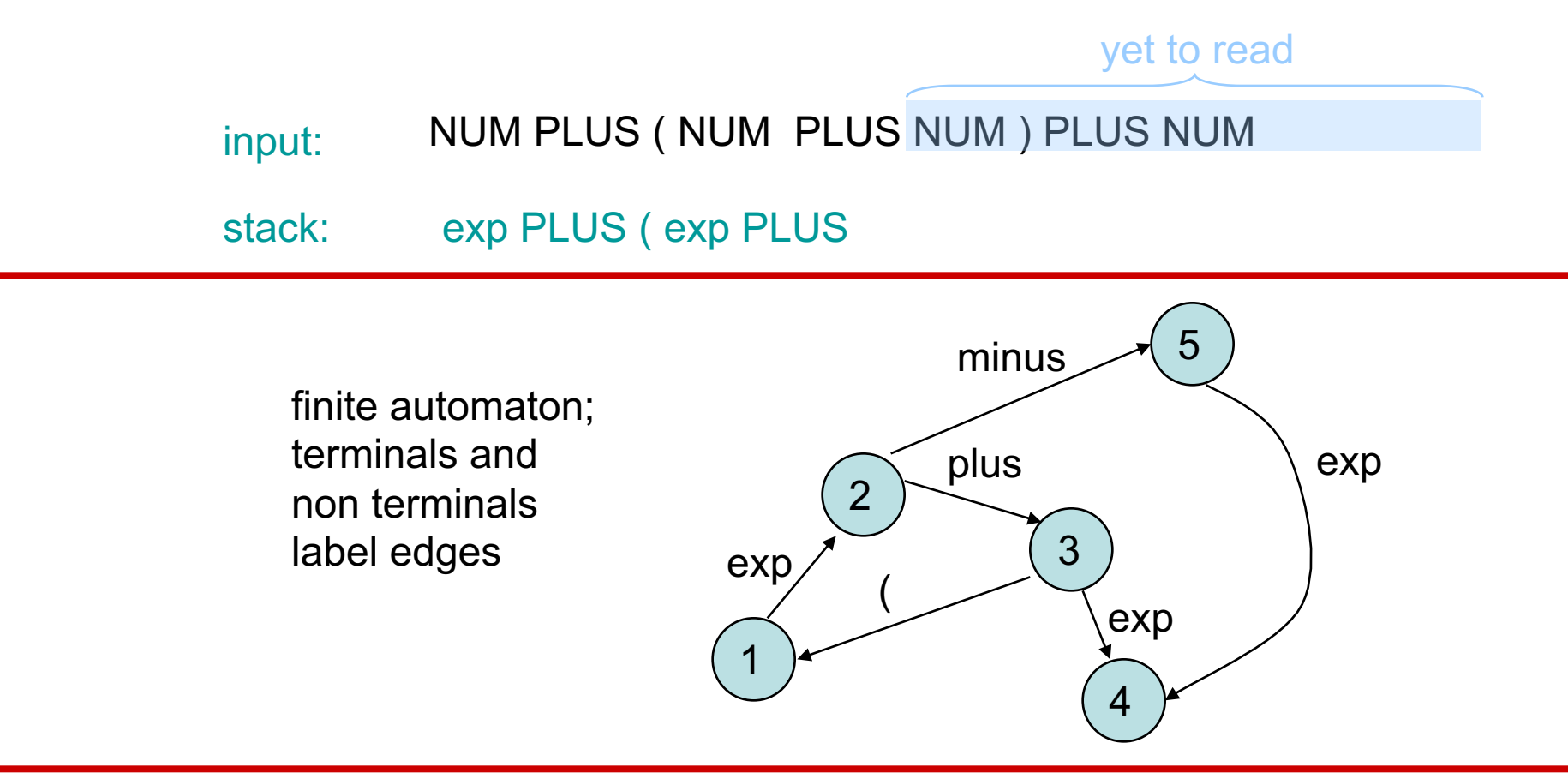

#### state-annotated stack: 1

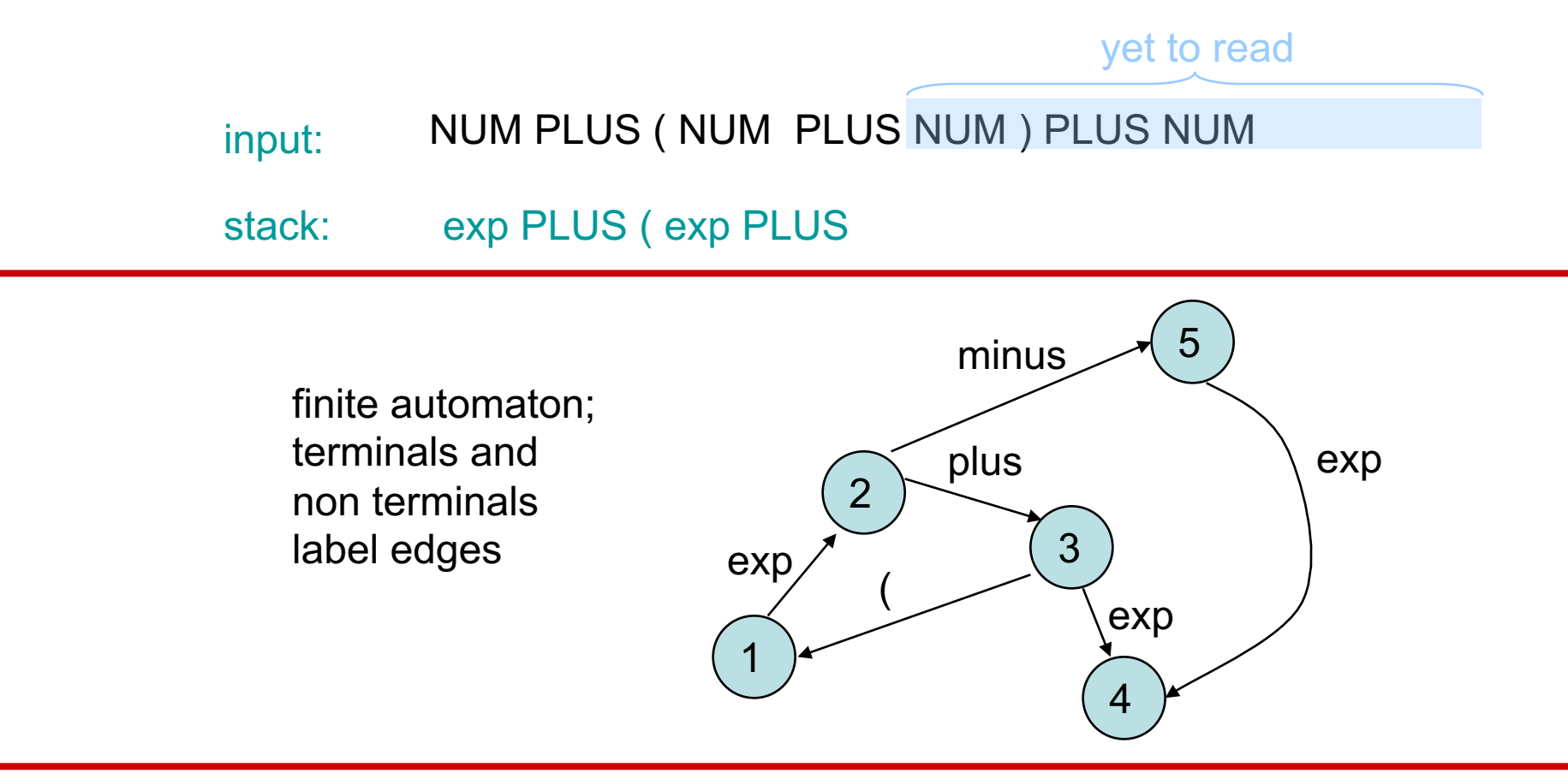

state-annotated stack: 1 exp 2

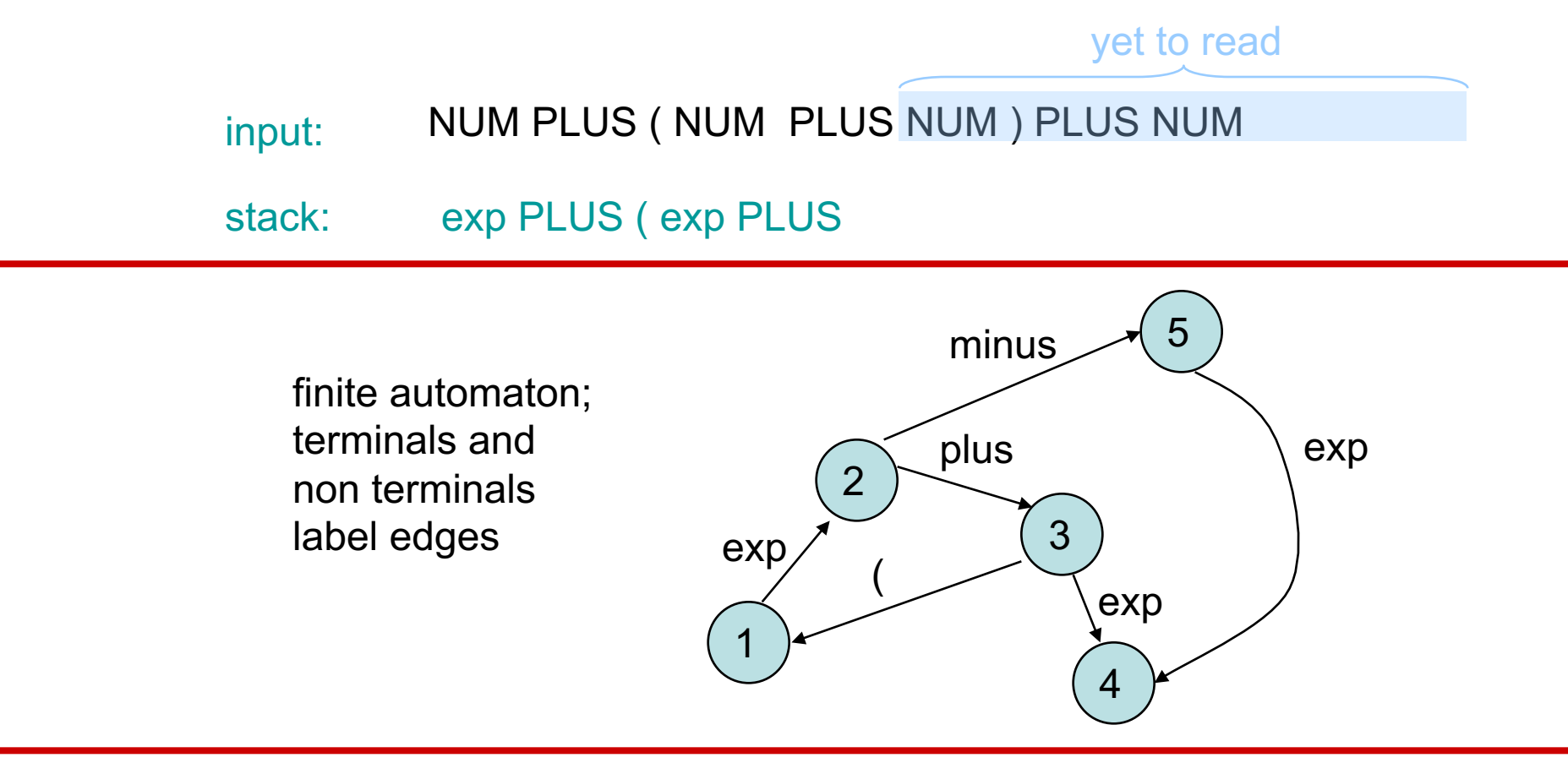

state-annotated stack: 1 exp 2 PLUS 3

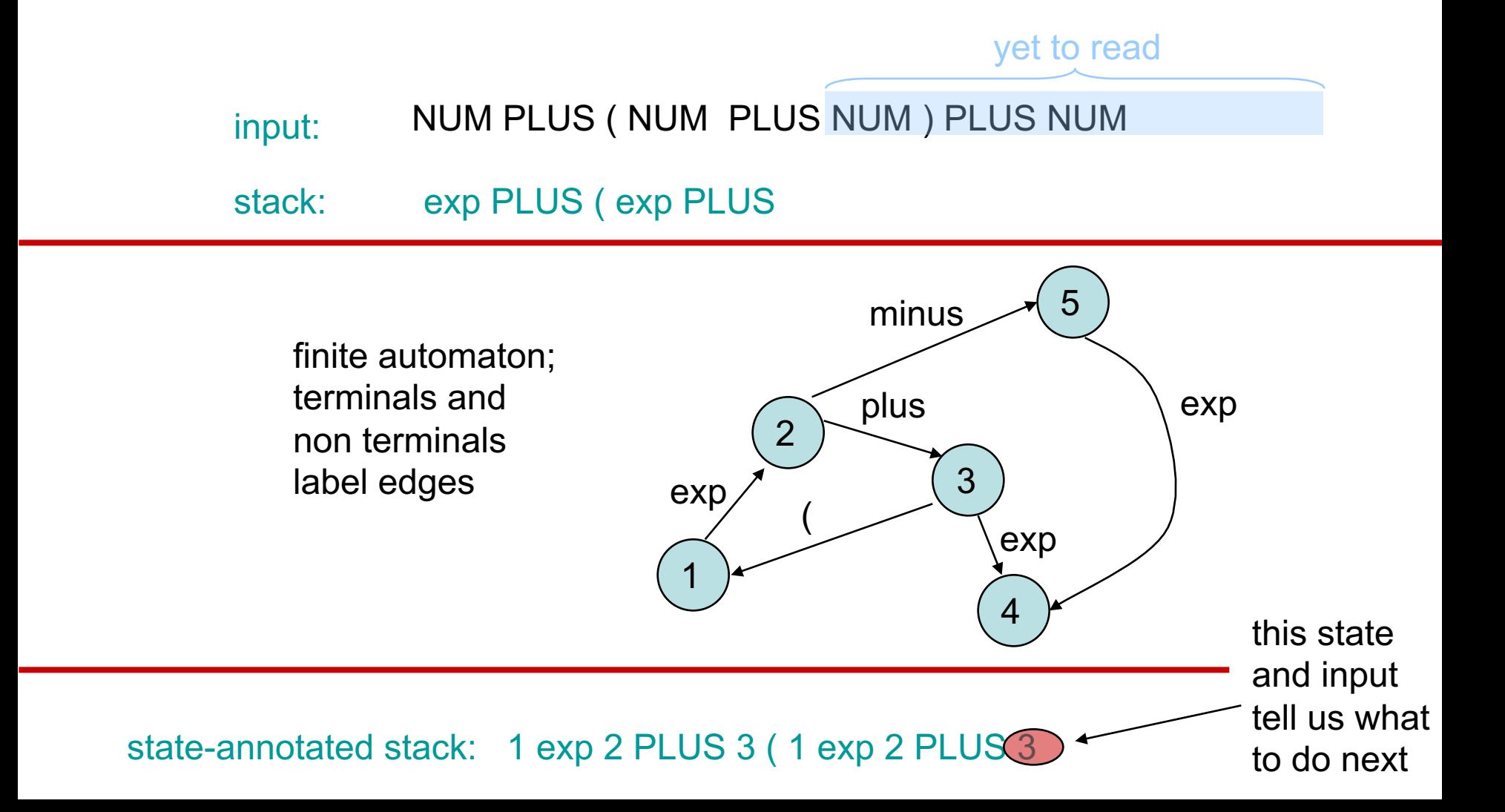

## The Parse Table

• At every point in the parse, the LR parser table tells us what to do next according to the automaton state at the top of the stack

– shift, reduce, error or accept

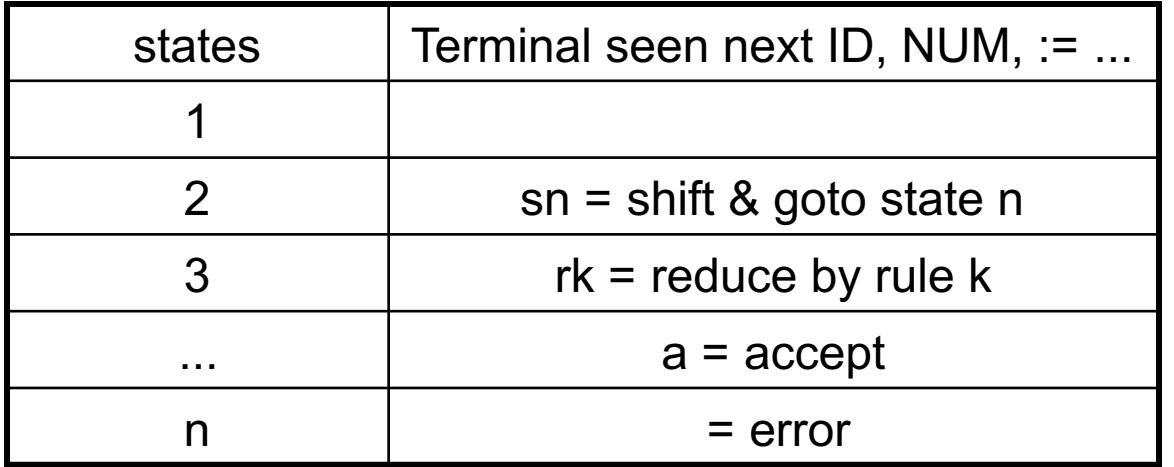

## The Parse Table

- Reducing by rule k is broken into two steps:
	- current stack is:
		- A 8 B 3 C ....... 7 RHS 12
	- rewrite the stack according to  $X ::= RHS$ :
		- A 8 B 3 C ....... 7 X
	- figure out state on top of stack (ie: goto 13) A 8 B 3 C ....... 7 X 13

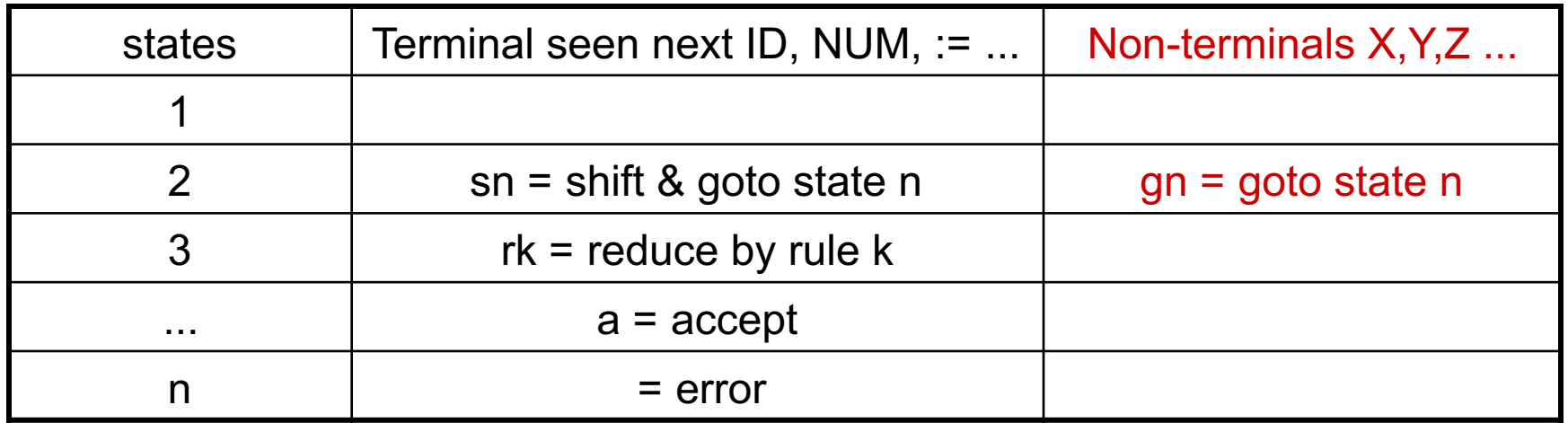

## The Parse Table

- Reducing by rule k is broken into two steps:
	- current stack is:
		- A 8 B 3 C ....... 7 RHS 12
	- rewrite the stack according to  $X ::= RHS$ :
		- A 8 B 3 C ....... 7 X
	- figure out state on top of stack (ie: goto 13) A 8 B 3 C ....... 7 X 13

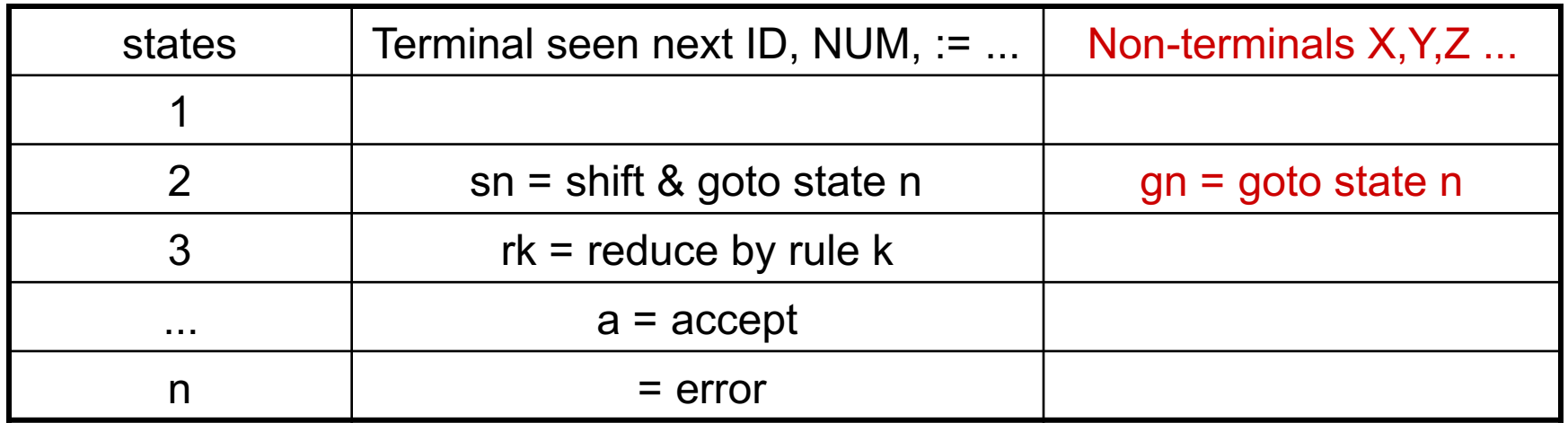

# LR(0) parsing

- each state in the automaton represents a collection of LR(0) items:
	- an item is a rule from the grammar combined with " $@$ " to indicate where the parser currently is in the input
		- eg: S' ::=  $@S$  \$ indicates that the parser is just beginning to parse this rule and it expects to be able to parse S then \$ next
- A whole automaton state looks like this:

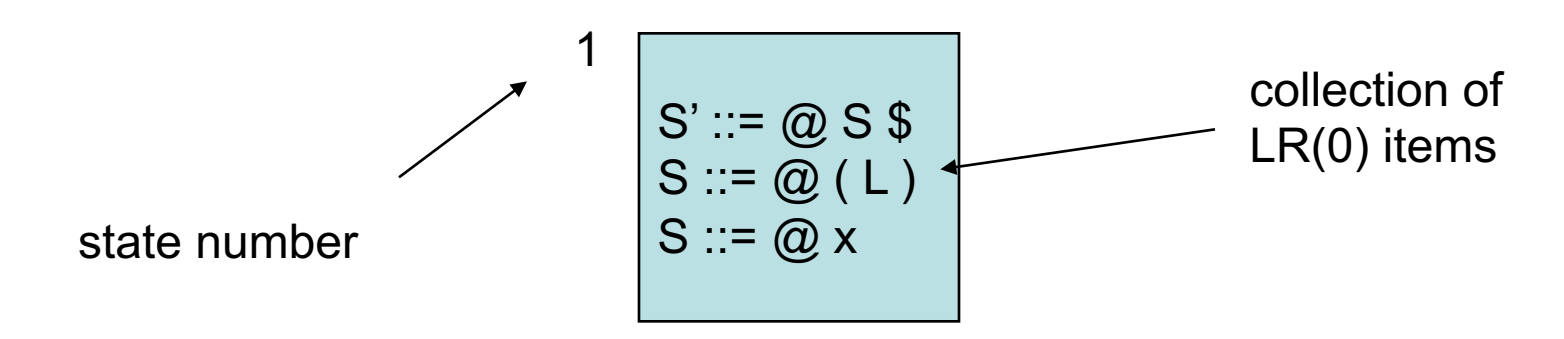

• LR(1) states look very similar, it is just that the items contain some look-ahead info

# LR(0) parsing

- To construct states, we begin with a particular LR(0) item and construct its closure
	- the closure adds more items to a set when the " $@$ " appears to the left of a non-terminal
	- if the state includes  $X ::= s \text{ @ } Y s'$  and  $Y ::= t$  is a rule then the state also includes  $Y ::= \omega t$

Grammar:

0.  $S' ::= S$  \$ •  $S ::= (L)$  $\cdot$  S ::= x  $\cdot$  L ::= S  $\cdot$  L ::= L, S

$$
\begin{bmatrix} 1 \\ S' ::= \text{Q} S \text{ } \text{\$}
$$

# LR(0) parsing

- To construct states, we begin with a particular LR(0) item and construct its closure
	- the closure adds more items to a set when the " $@$ " appears to the left of a non-terminal
	- if the state includes  $X ::= s \varpi Y s'$  and  $Y ::= t$  is a rule then the state also includes  $Y ::= \textcircled{a}$  t

Grammar:

 $S' ::= @ S$  $S ::= \omega(L)$ 1 0.  $S' ::= S$  \$ •  $S ::= (L)$  $\cdot$  S ::= x  $\cdot$  L ::= S  $\cdot$  L ::= L, S
## LR(0) parsing

- To construct states, we begin with a particular LR(0) item and construct its closure
	- the closure adds more items to a set when the " $@$ " appears to the left of a non-terminal
	- if the state includes  $X ::= s \varpi Y s'$  and  $Y ::= t$  is a rule then the state also includes  $Y ::= @$  t

Grammar:

1 0.  $S' ::= S$  \$ •  $S ::= (L)$  $\cdot$  S ::= x  $\cdot$  L ::= S  $\cdot$  L ::= L, S

S':
$$
\equiv
$$
 @S \$  
S::= @ (L)  
S::= @ x  
Closure

# LR(0) parsing

- To construct an LR(0) automaton:
	- start with start rule & compute initial state with closure
	- pick one of the items from the state and move " $\omega$ " to the right one symbol (as if you have just parsed the symbol)
		- this creates a new item ...
		- ... and a new state when you compute the closure of the new item
		- mark the edge between the two states with:
			- $-$  a terminal T, if you moved " $@$ " over T
			- a non-terminal X, if you moved " $@$ " over X
	- continue until there are no further ways to move " $\omega$ " across items and generate new states or new edges in the automaton

- 0.  $S' ::= S$  \$
- $S ::= (L)$
- $S ::= x$  $\cdot$  L ::= S
- $L ::= L, S$

$$
\begin{array}{c}\nS' ::= \textcircled{a} S \text{ } \textcircled{s} \\
S ::= \textcircled{a} (L) \\
S ::= \textcircled{a} x\n\end{array}
$$

- 0.  $S' ::= S$  \$
- $S ::= (L)$ •  $S ::= x$
- $\cdot$  L ::= S
- $\cdot$  L ::= L, S

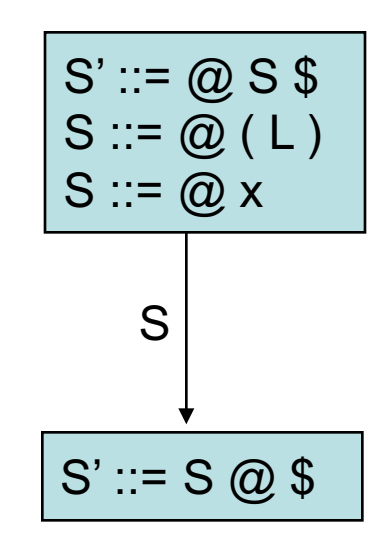

- 0.  $S' ::= S$  \$
- $S ::= (L)$
- $S ::= x$  $\cdot$  L ::= S
- $\cdot$  L ::= L, S

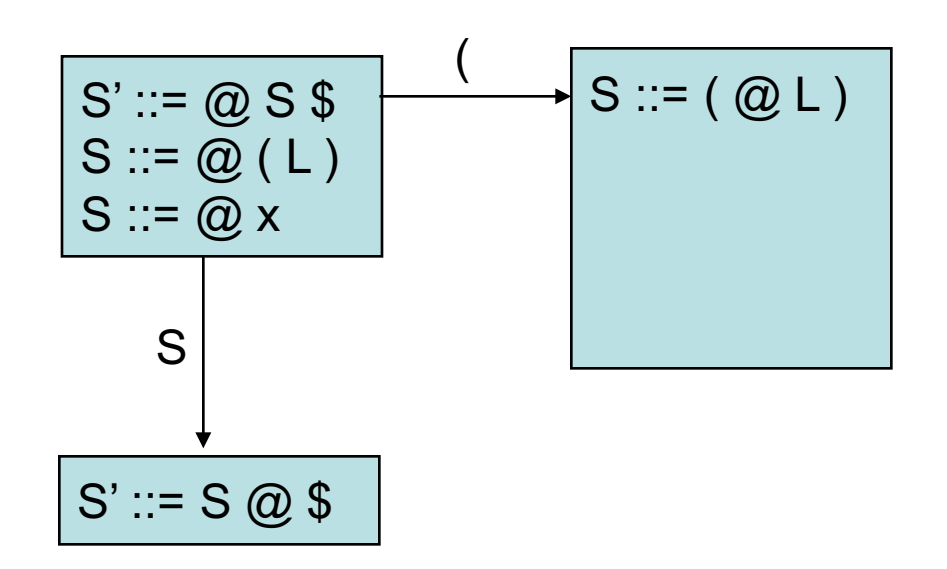

- 0.  $S' ::= S$  \$
- $S ::= (L)$  $\cdot$  S ::= x
- $\cdot$  L ::= S
- $\cdot$  L ::= L, S

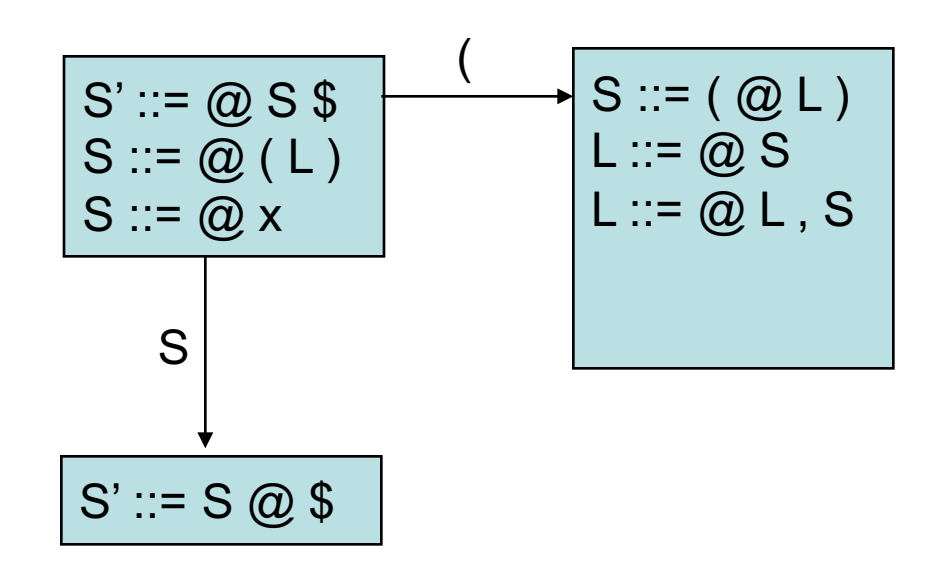

- 0.  $S' ::= S$  \$
- $S ::= (L)$ •  $S ::= x$
- $\cdot$  L ::= S
- $\cdot$  L ::= L, S

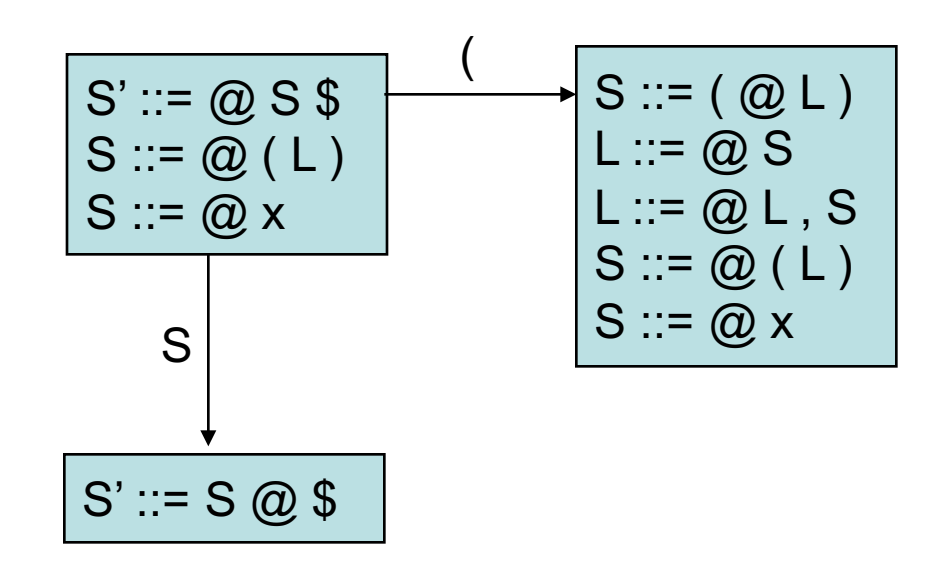

- 0.  $S' ::= S$  \$
- $S ::= (L)$
- $\cdot$  S ::= x  $\cdot$  L ::= S
- $\cdot$  L ::= L, S

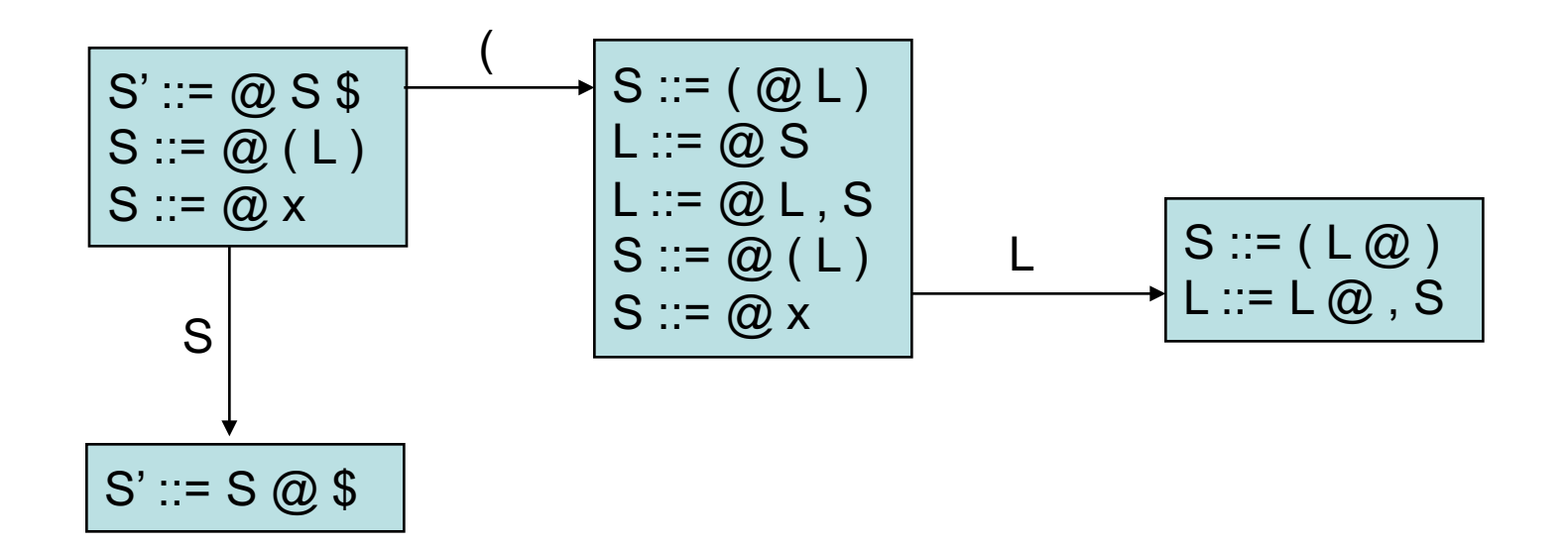

- 0.  $S' ::= S$  \$
- $S ::= (L)$
- $\cdot$  S ::= x  $\cdot$  L ::= S
- $\cdot$  L ::= L, S

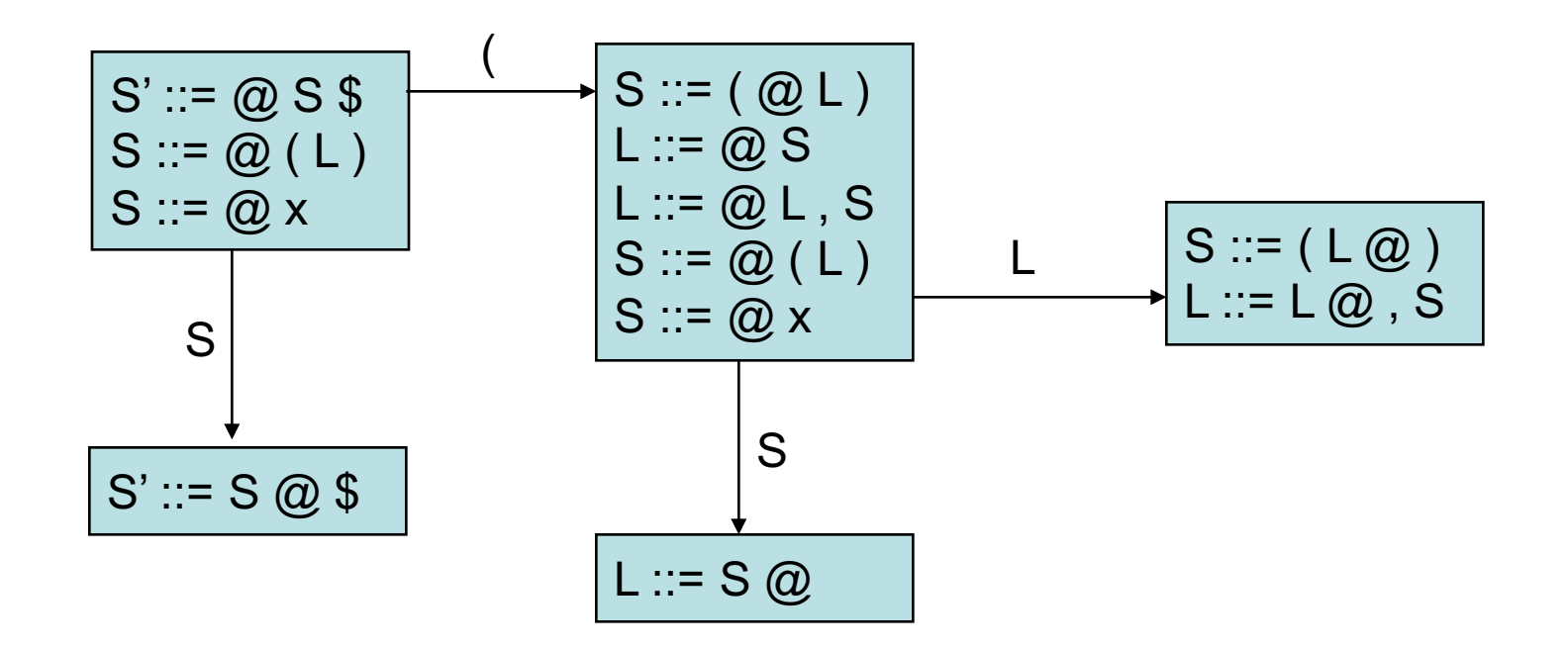

- 0.  $S' ::= S$  \$
- $S ::= (L)$
- $\cdot$  S ::= x  $\cdot$  L ::= S
- $\cdot$  L ::= L, S

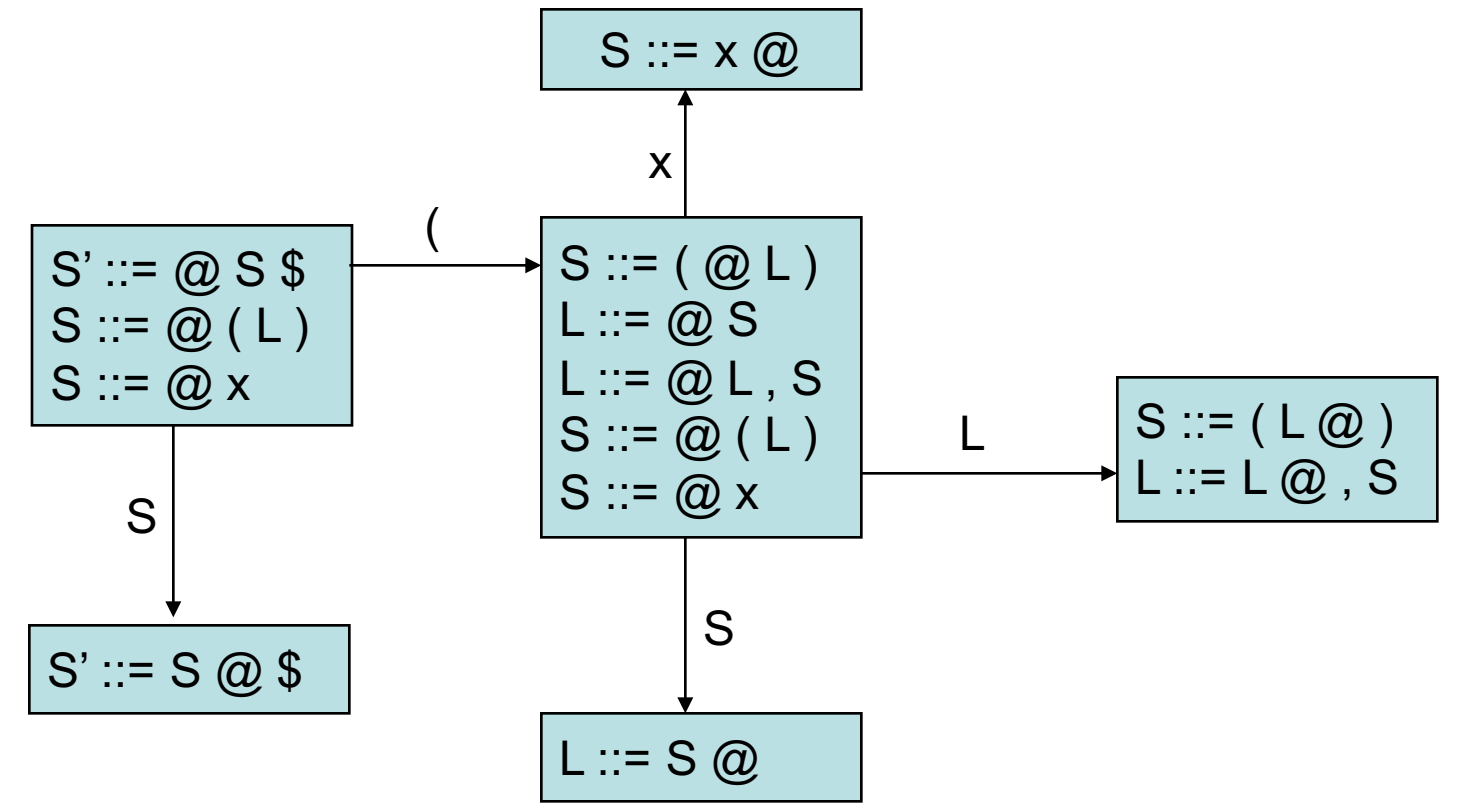

- 0.  $S' ::= S$  \$
- $S ::= (L)$
- $S ::= x$  $\cdot$  L ::= S
- $\cdot$  L ::= L, S

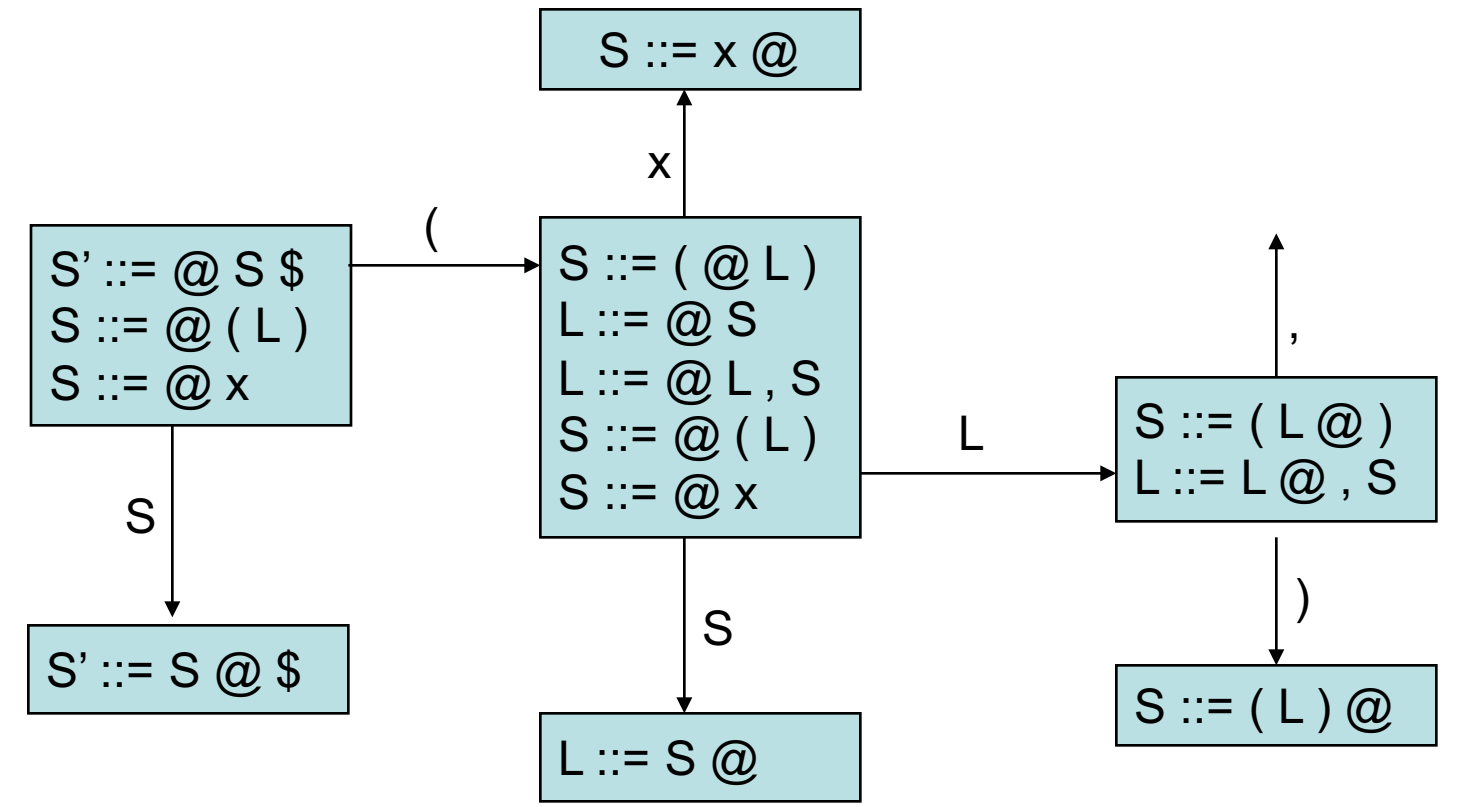

- 0.  $S' ::= S$  \$
- $S ::= (L)$
- $\cdot$  S ::= x
- $\cdot$  L ::= S  $\cdot$  L ::= L, S

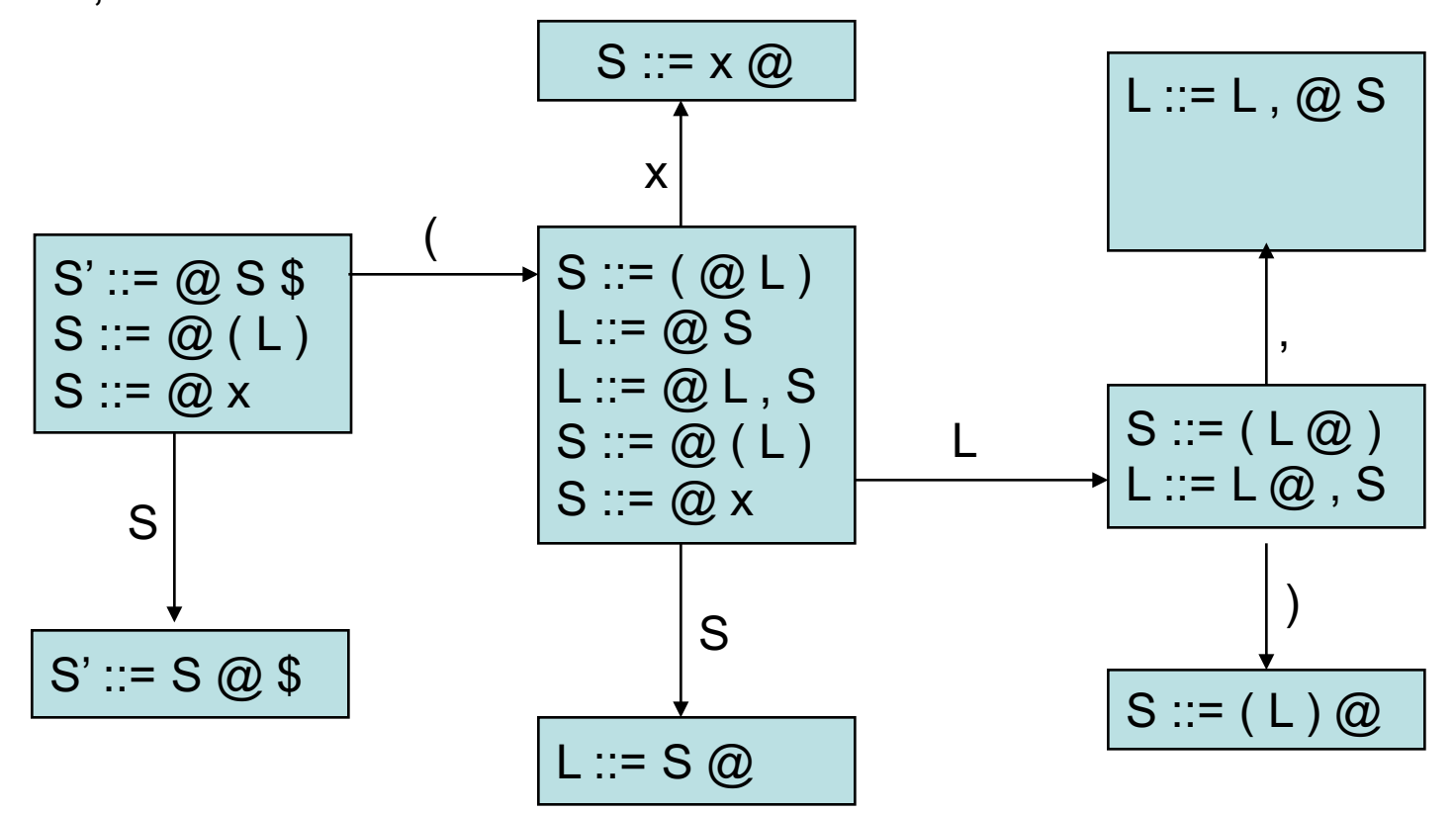

- 0.  $S' ::= S$  \$
- $S ::= (L)$
- $\cdot$  S ::= x
- $\cdot$  L ::= S  $\cdot$  L ::= L, S

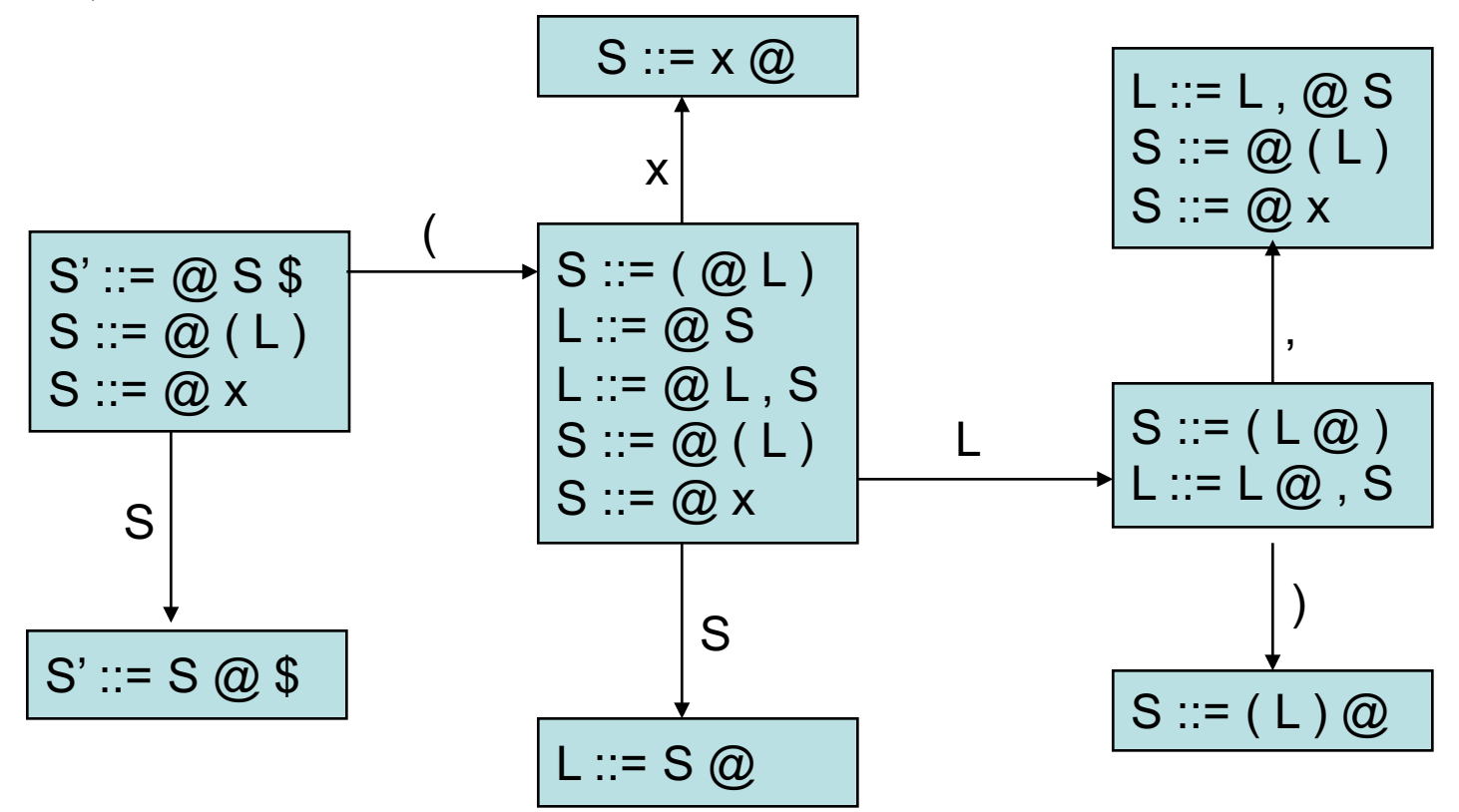

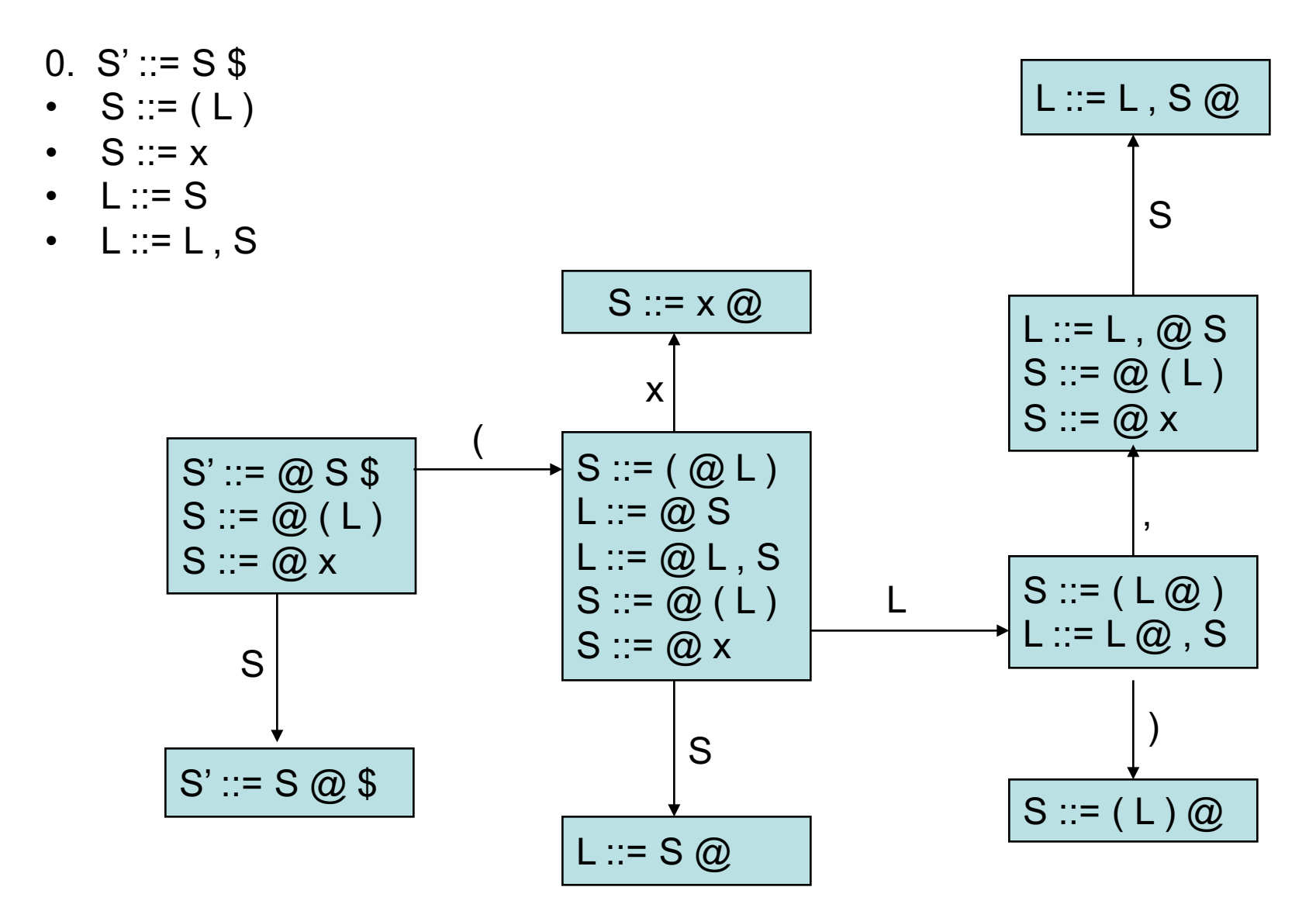

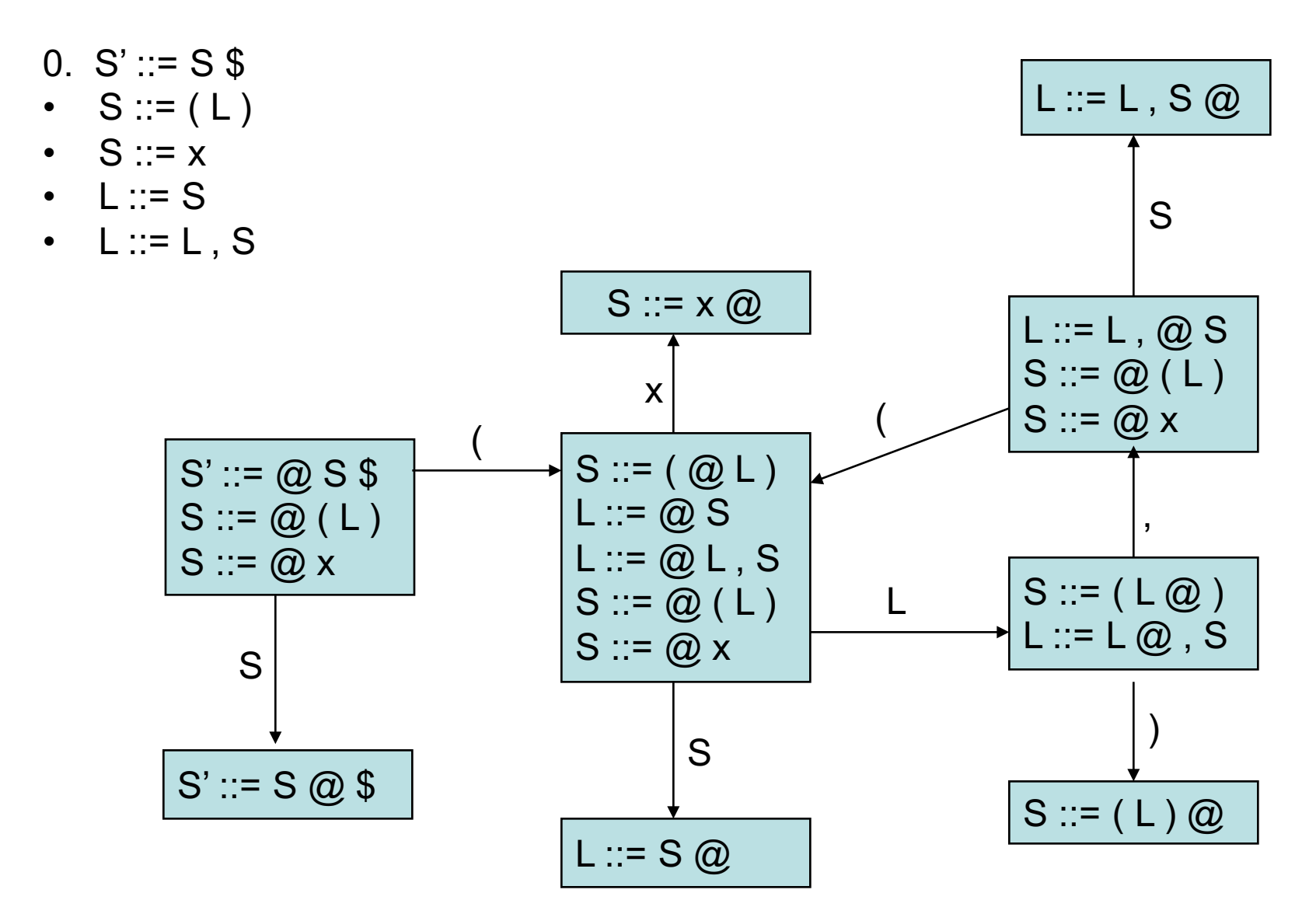

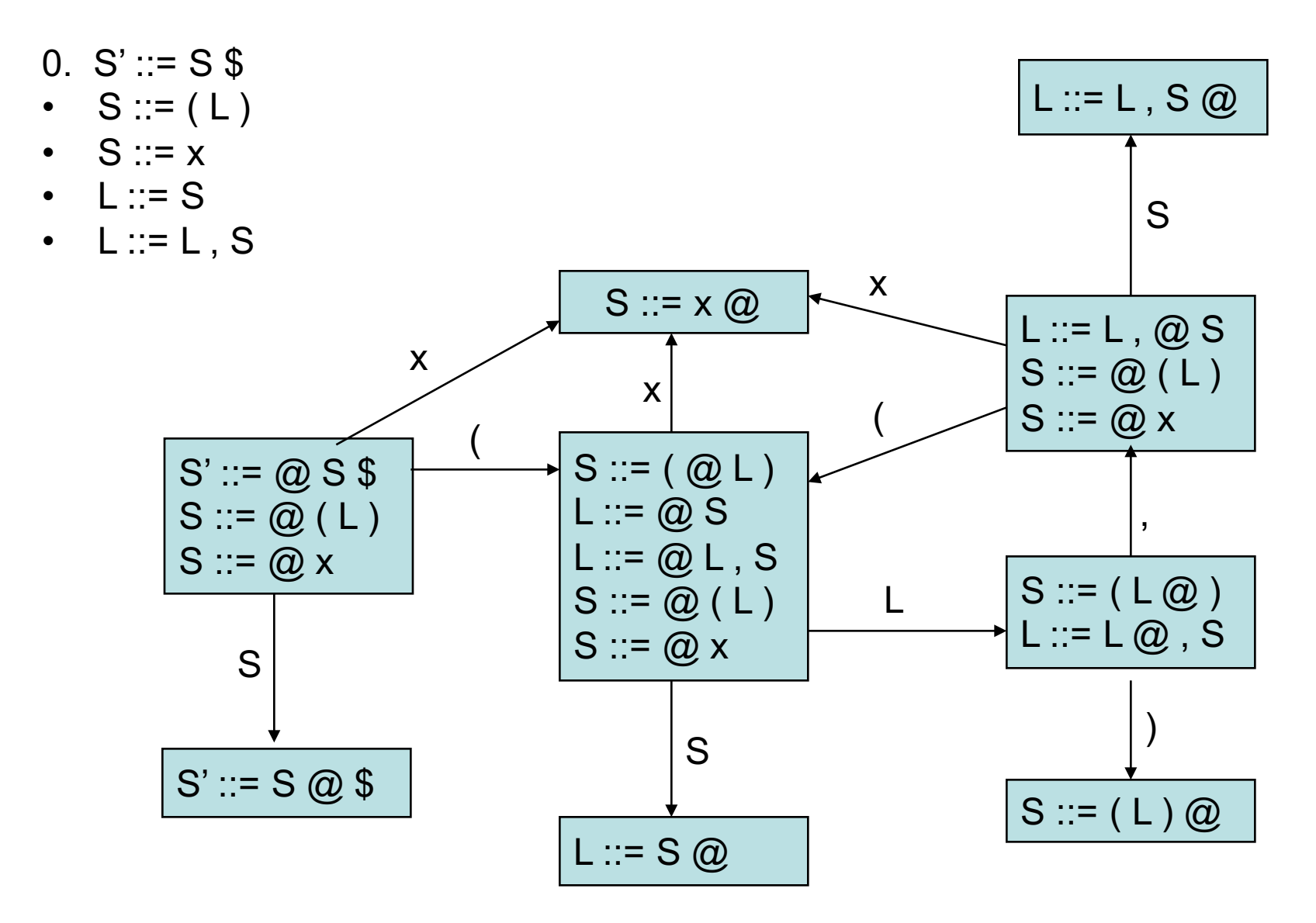

Assigning numbers to states:

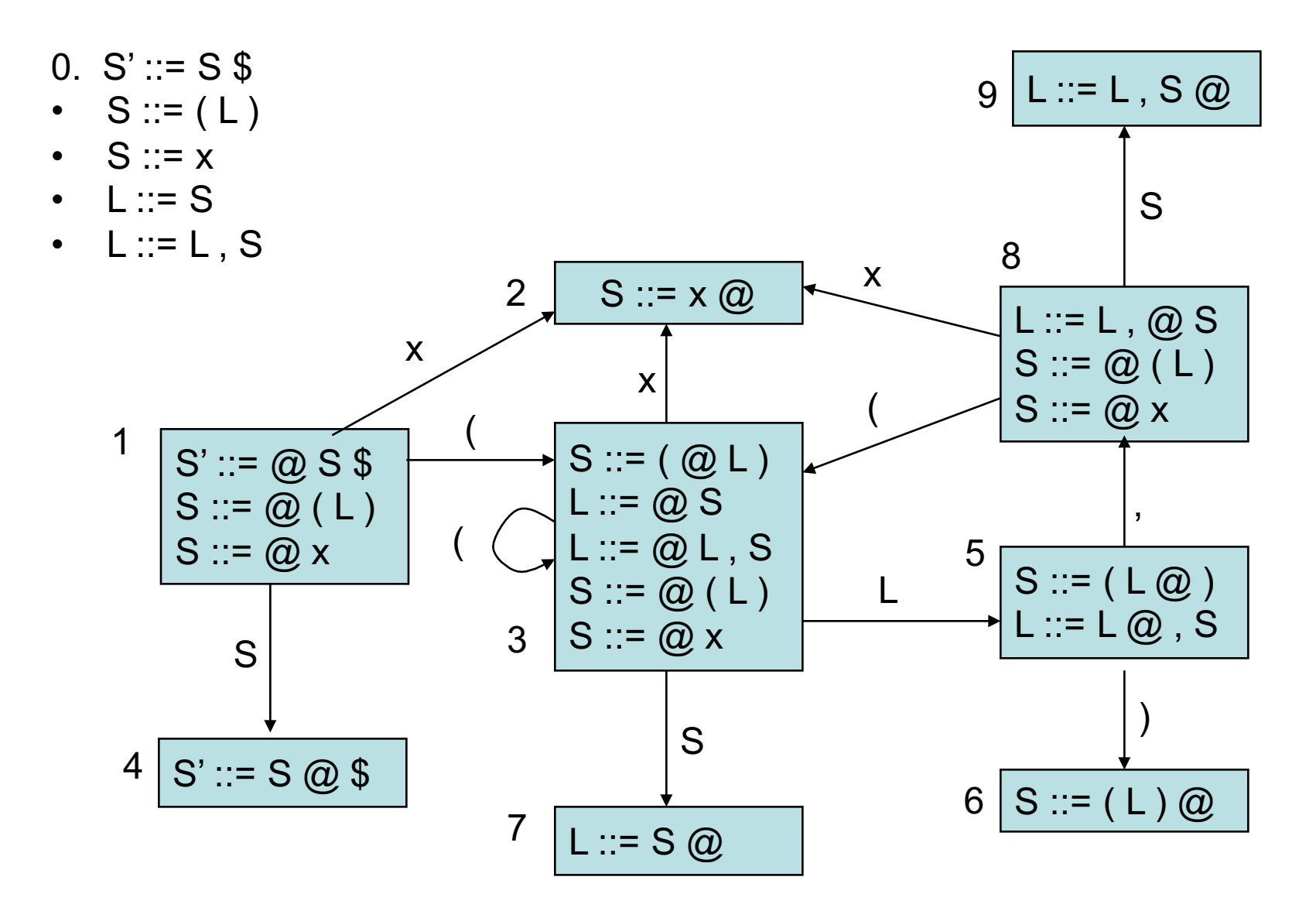

### computing parse table

- State i contains  $X ::= s \text{ @ } $ == > \text{table}[i, $] = a$
- State i contains rule k:  $X ::= s \omega == > table[i, T] = rk$  for all terminals T
- Transition from i to j marked with  $T ==$  table [i,  $T = s$ ]
- Transition from i to j marked with  $X ==$  table [i,  $X$ ] = gj

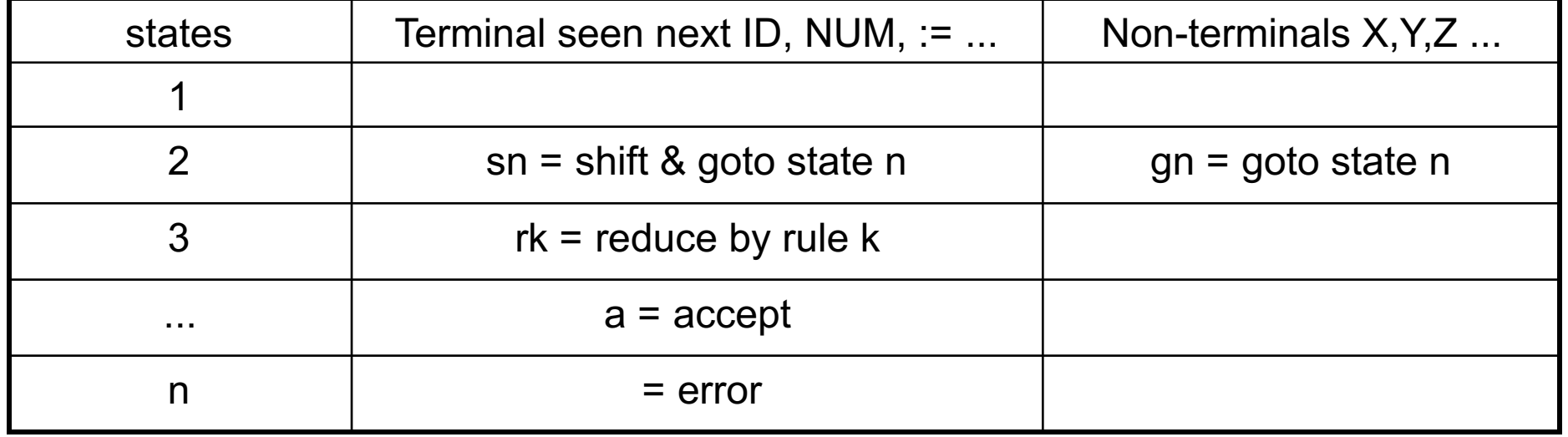

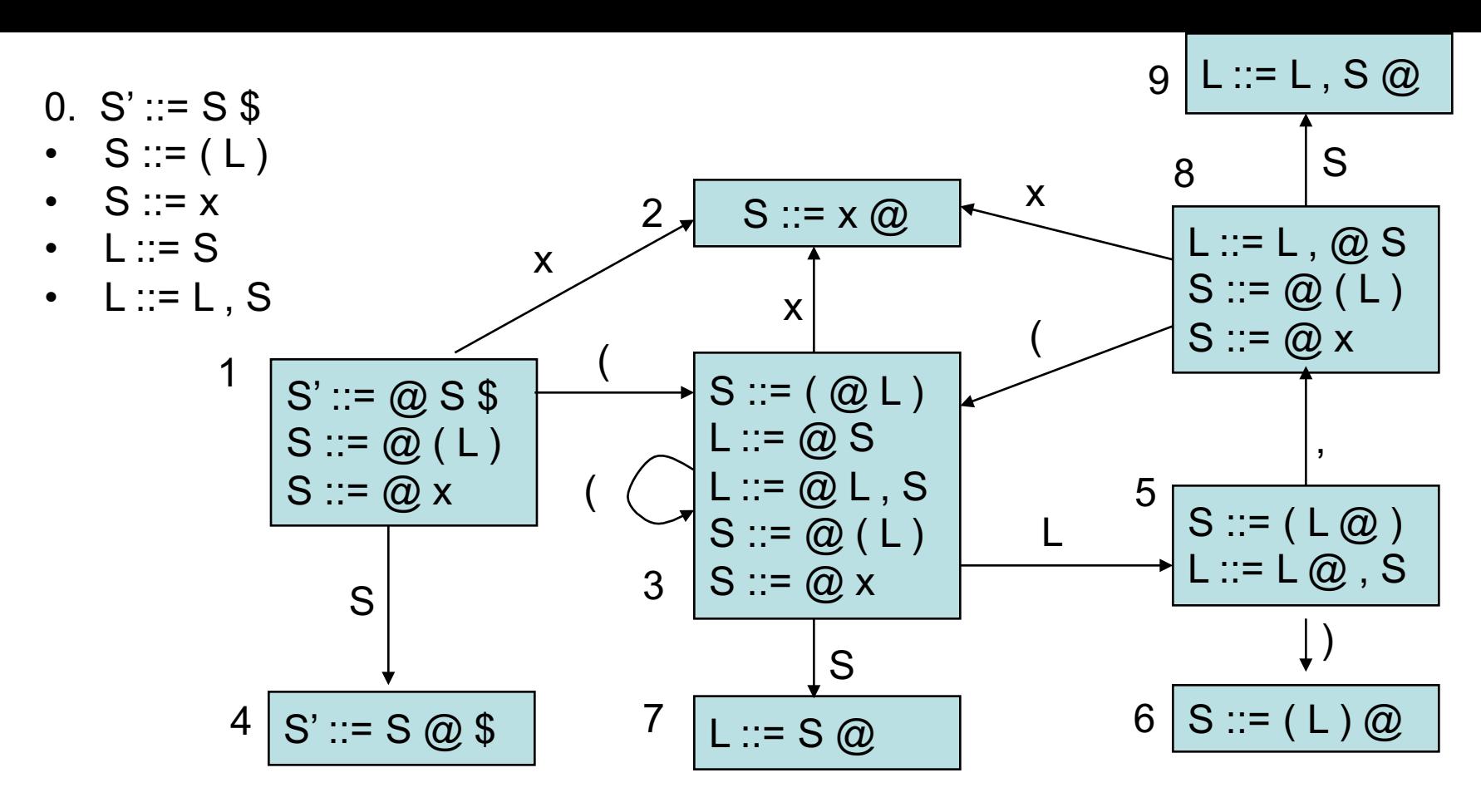

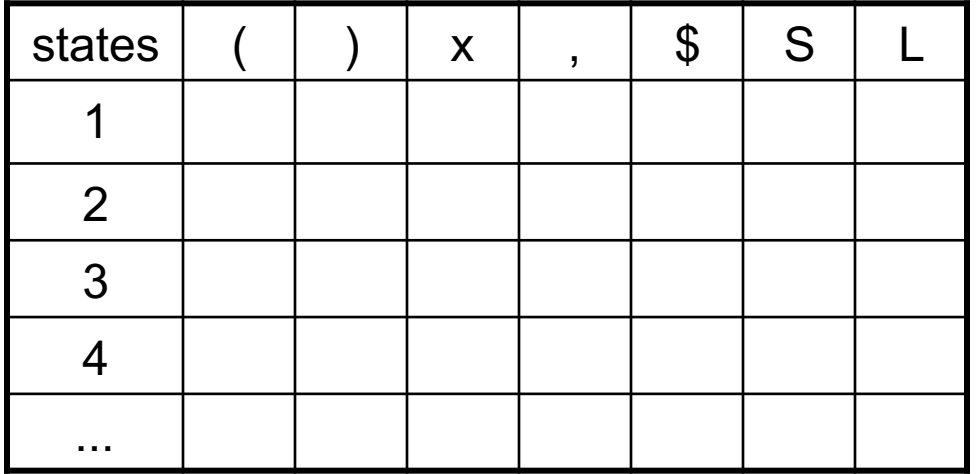

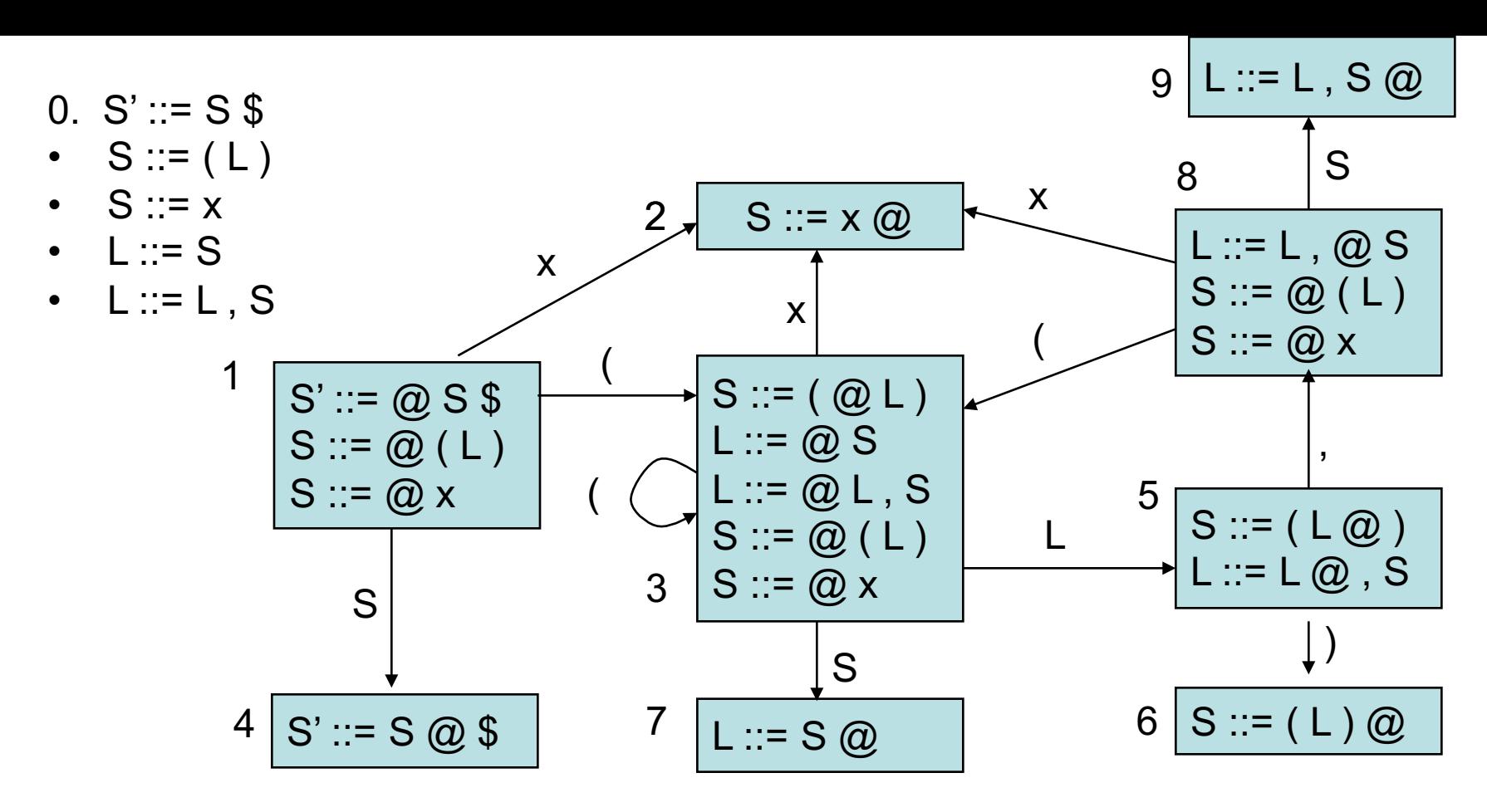

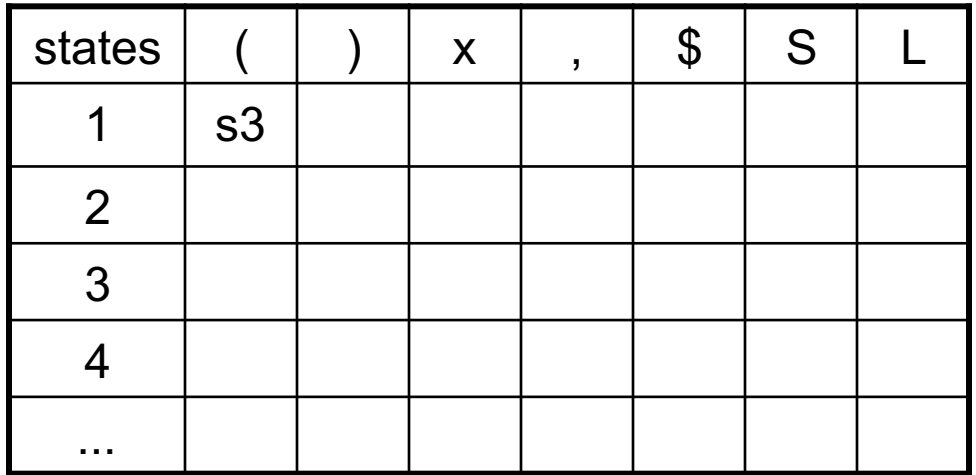

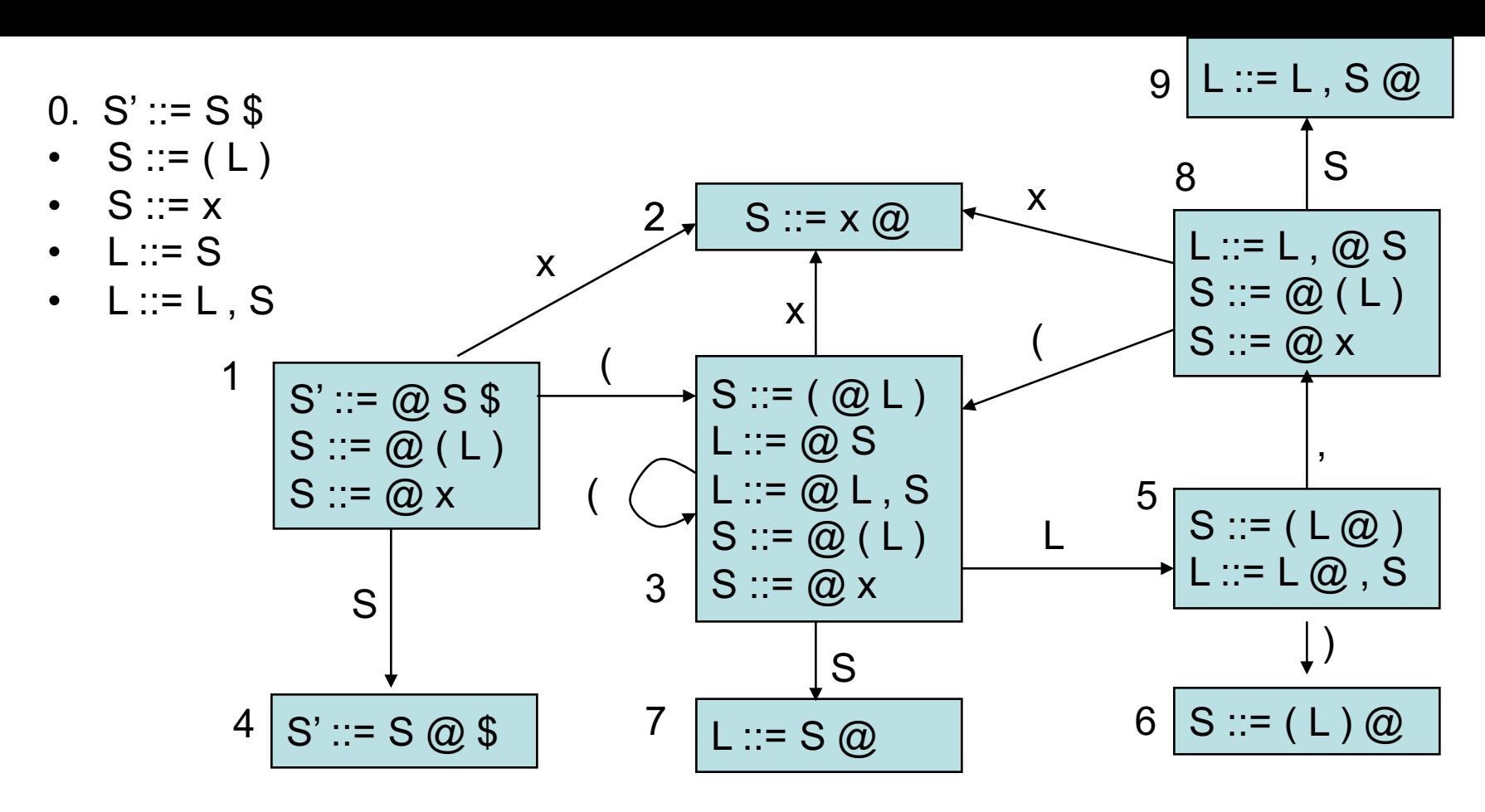

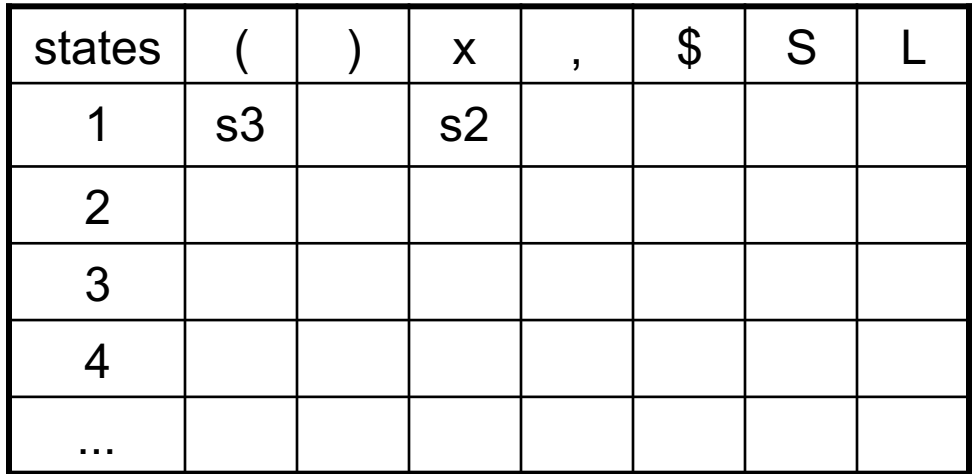

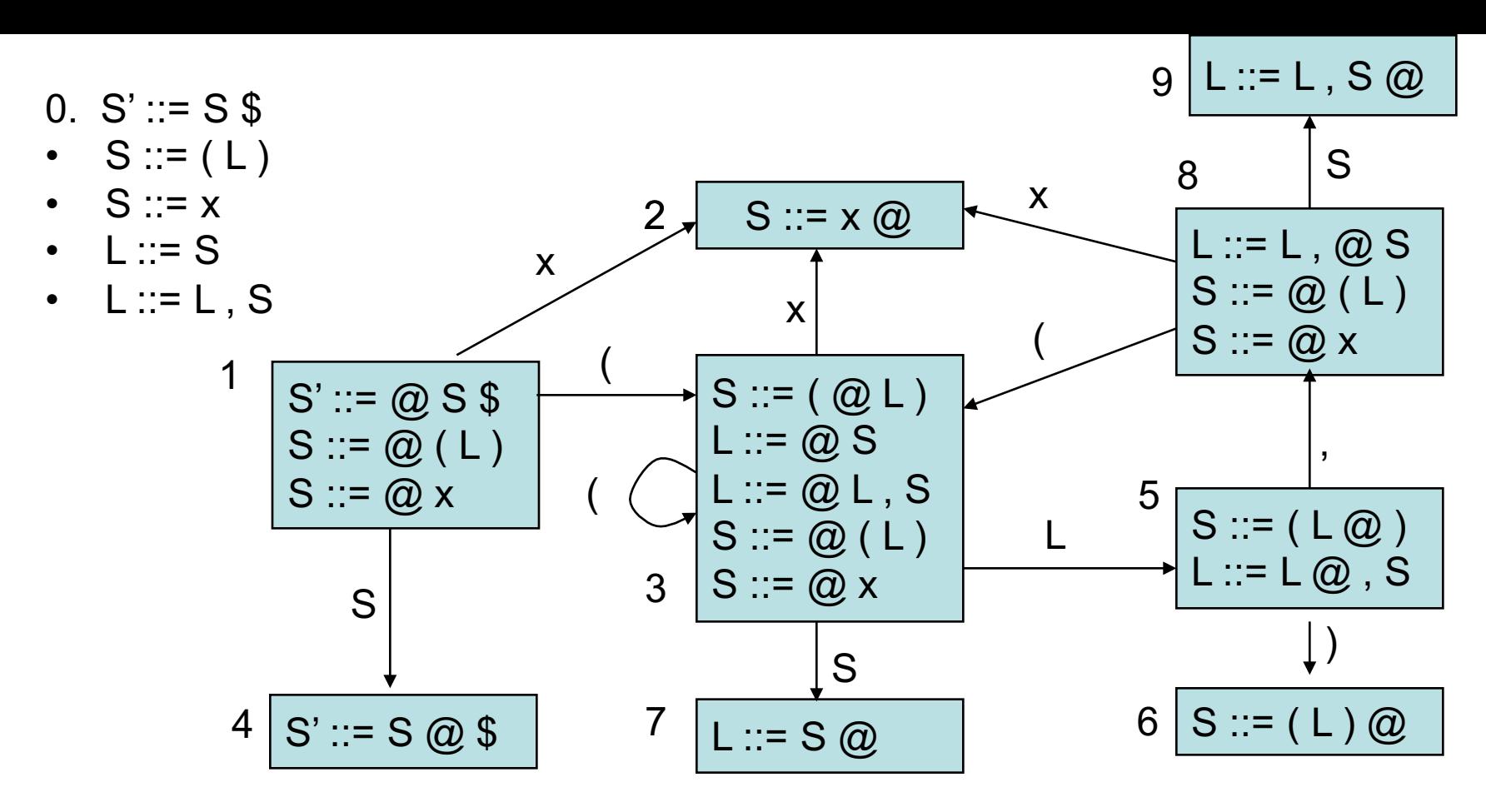

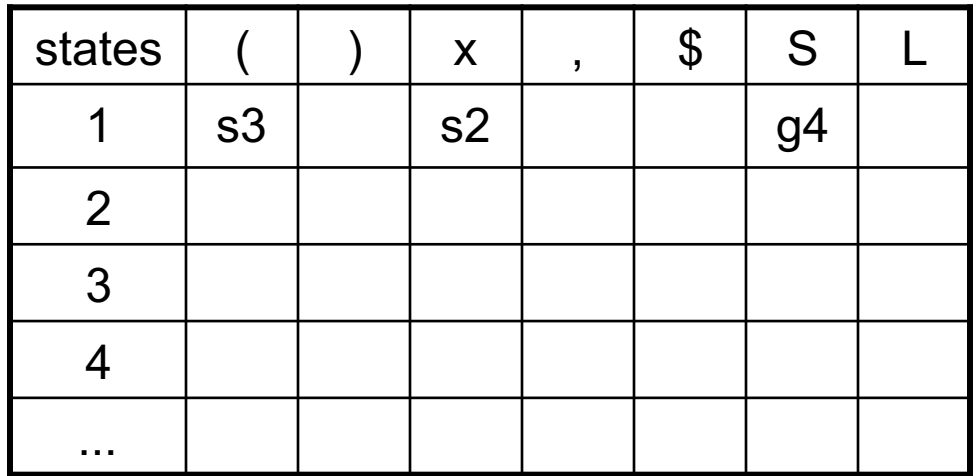

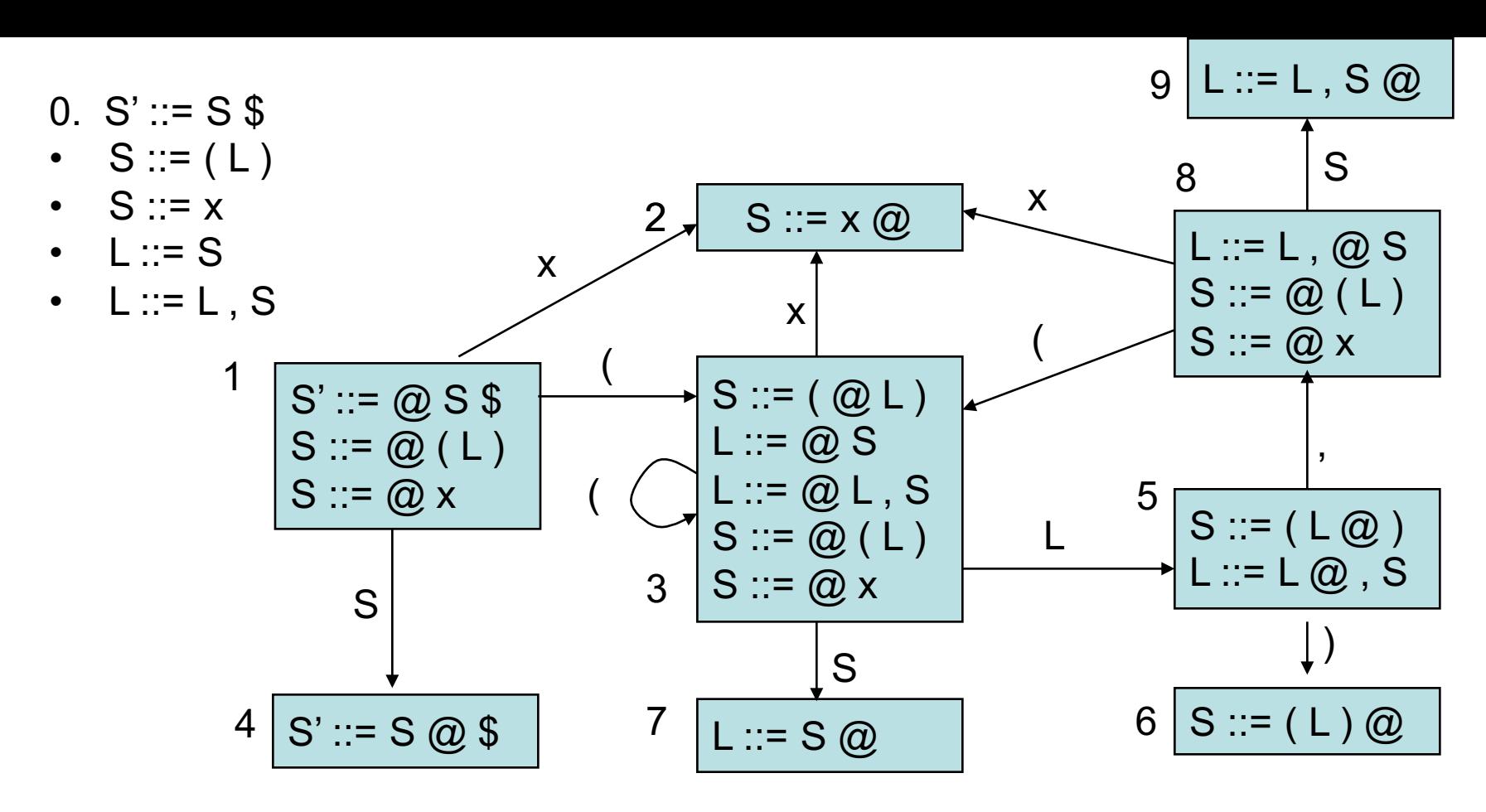

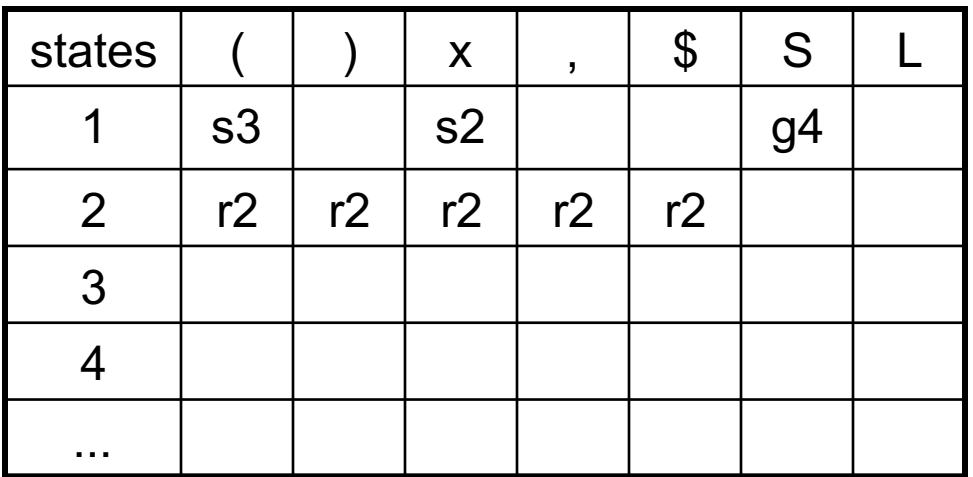

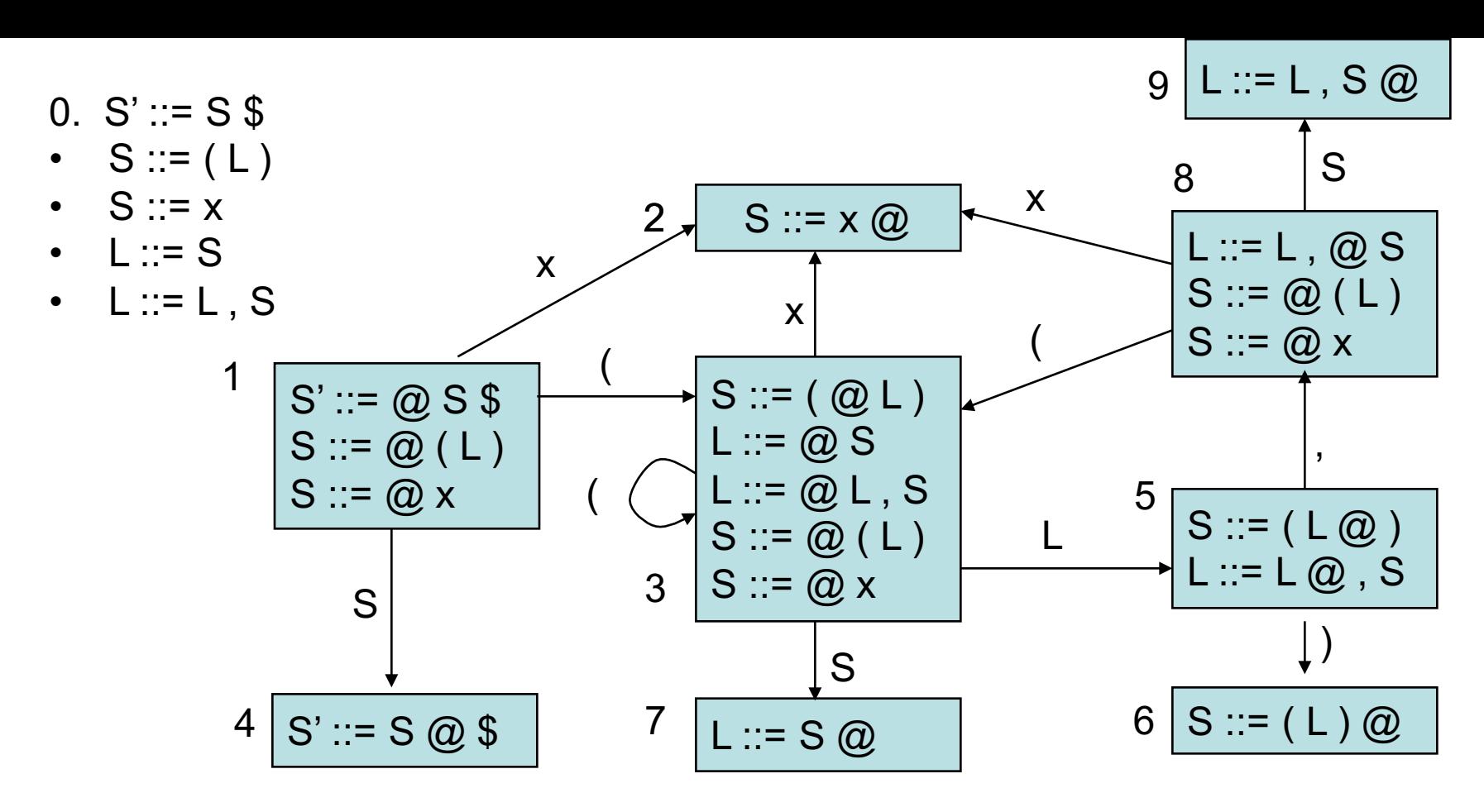

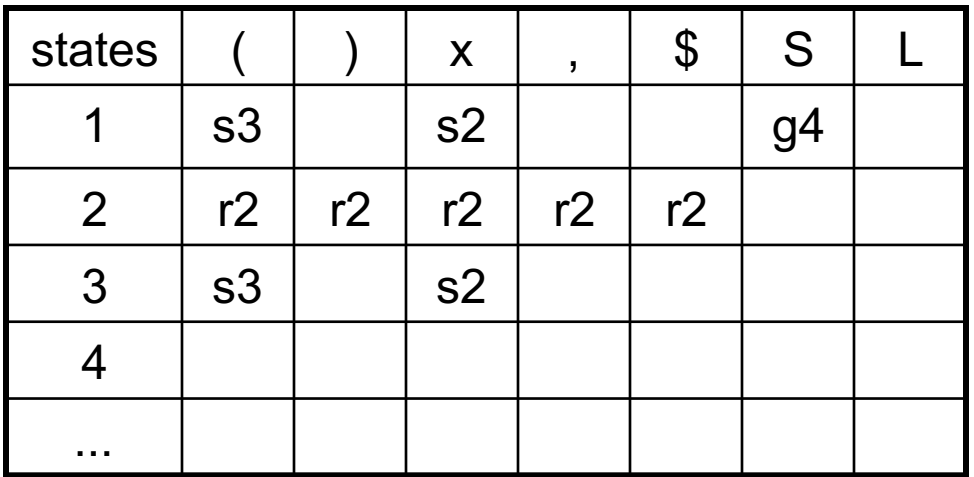

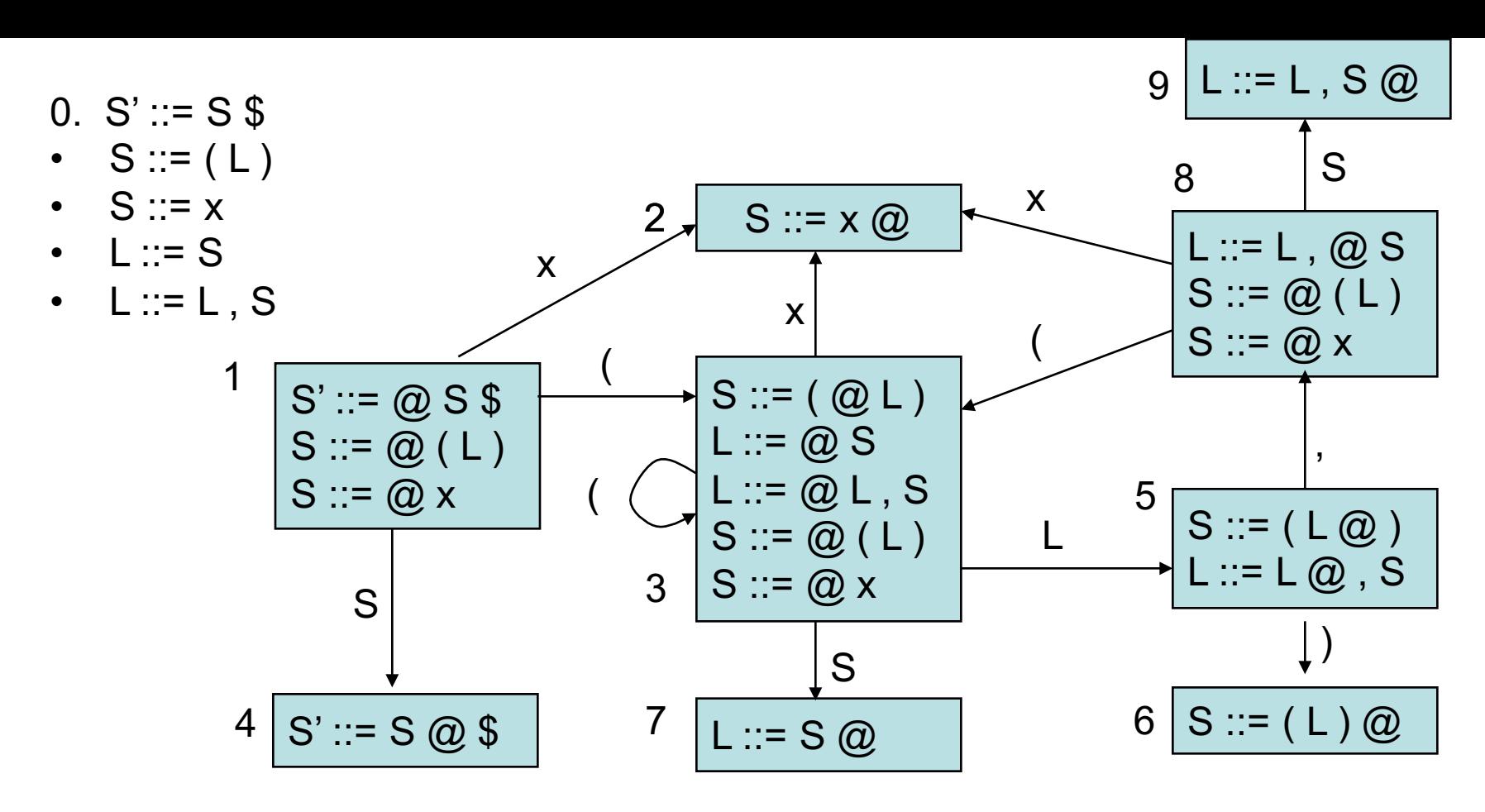

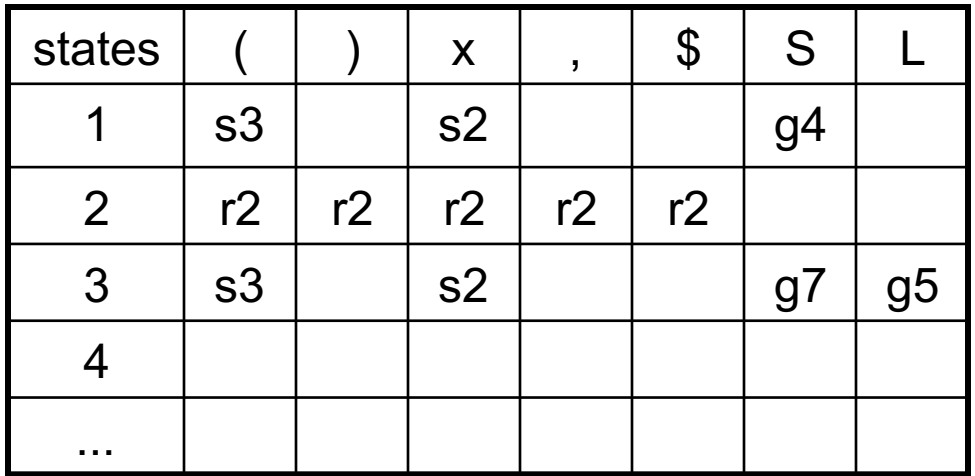

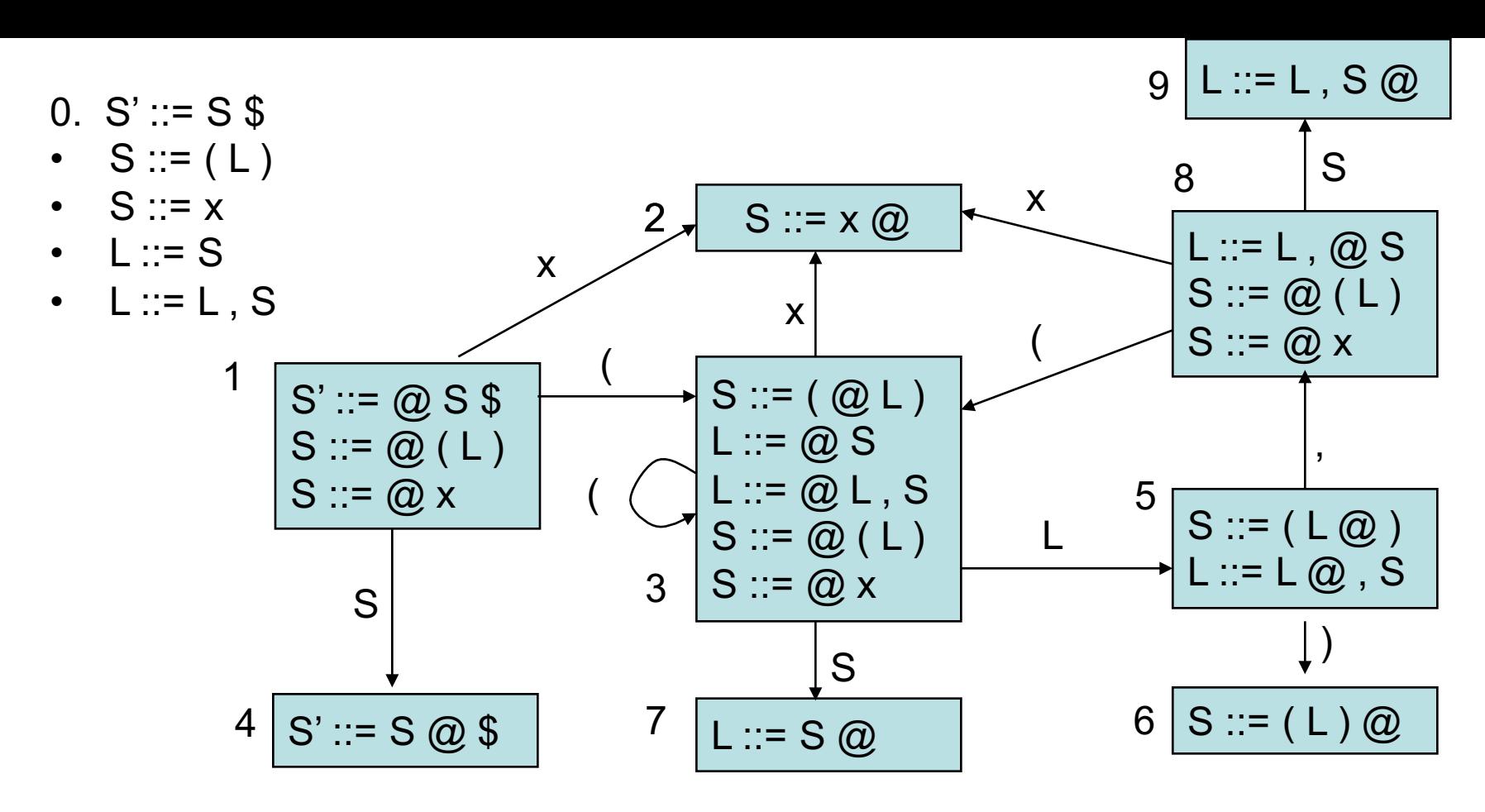

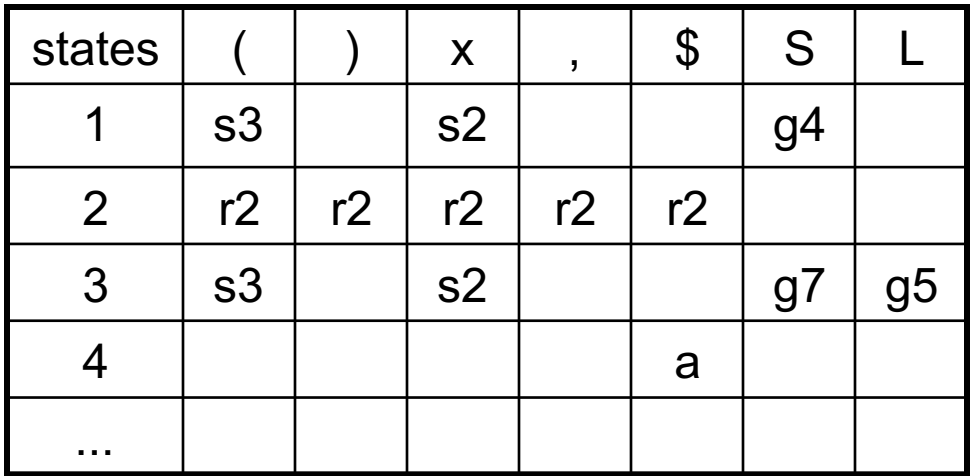

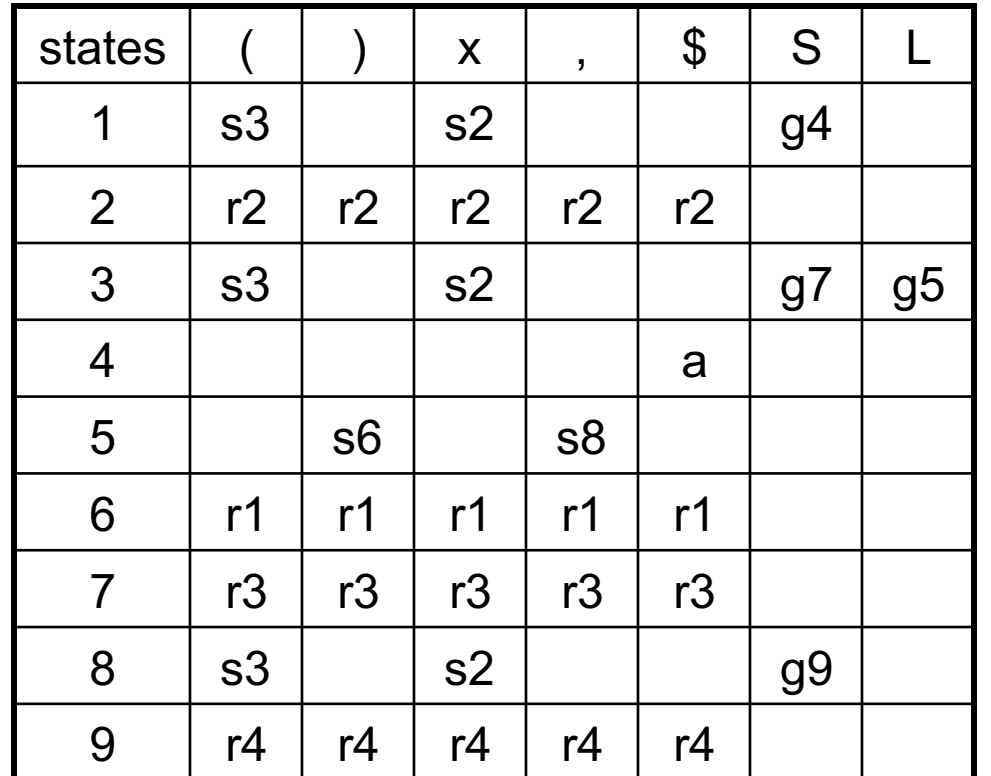

0. S' ::= S \$ • S ::= ( L ) • S ::= x • L ::= S • L ::= L , S

( x , x ) \$ yet to read

1 stack:

input:

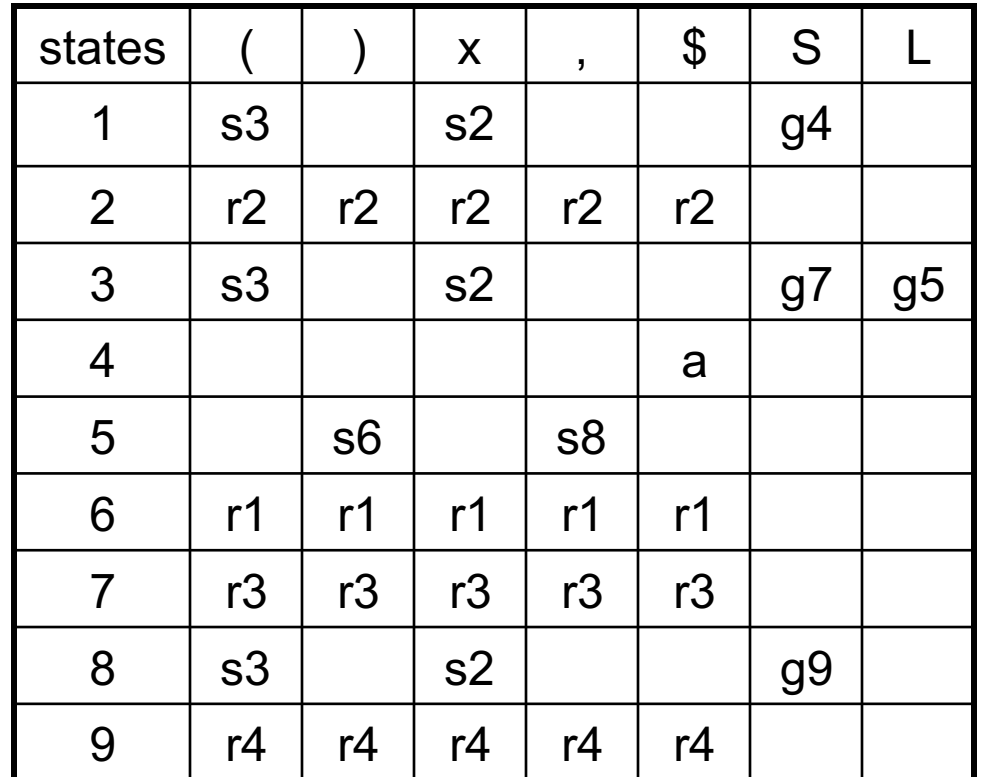

0. S' ::= S \$ • S ::= ( L ) • S ::= x • L ::= S • L ::= L , S

 $(x, x)$ \$ yet to read stack: 1 (3)

input:

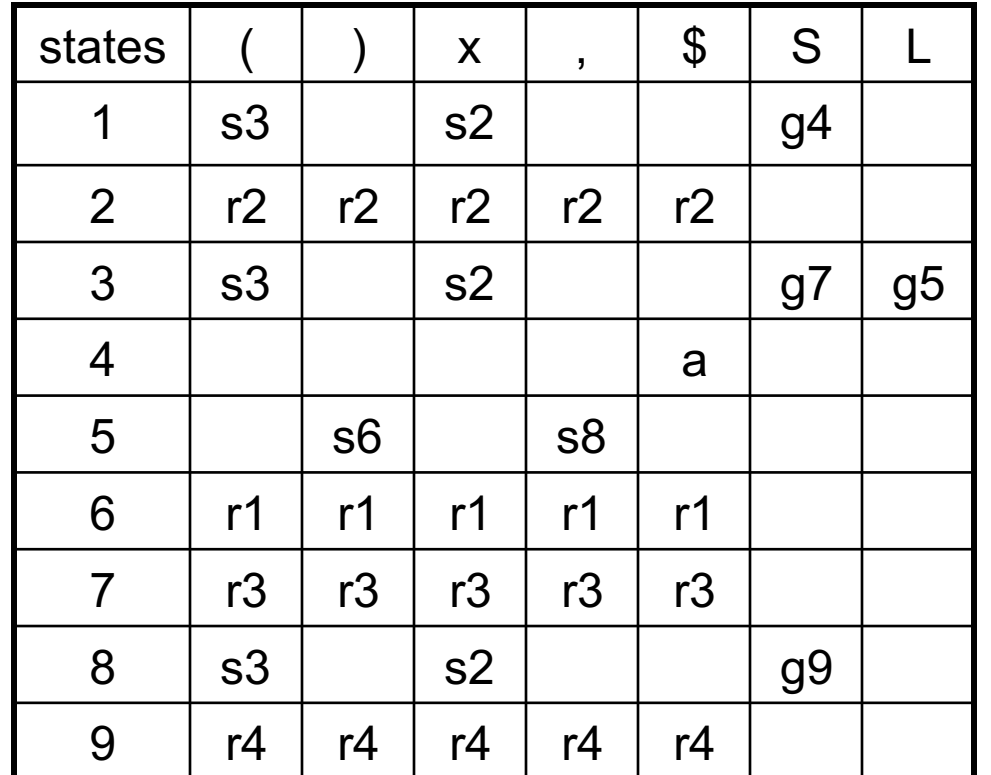

1. S' ::= S \$ 2. S ::= ( L ) 3. S ::= x 4. L ::= S 5. L ::= L , S

( x , x ) \$ yet to read input: stack: 1 ( 3 x 2)

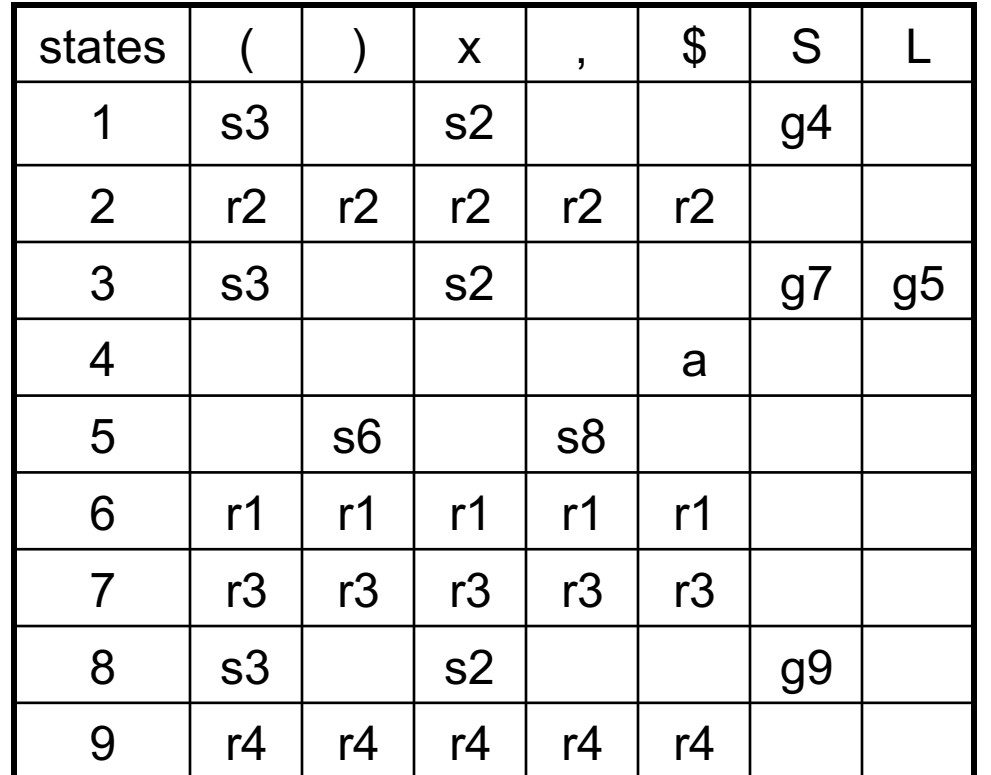

0. S' ::= S \$ • S ::= ( L ) • S ::= x • L ::= S • L ::= L , S

 $(x, x)$ \$ yet to read input: stack: 1 ( 3 S

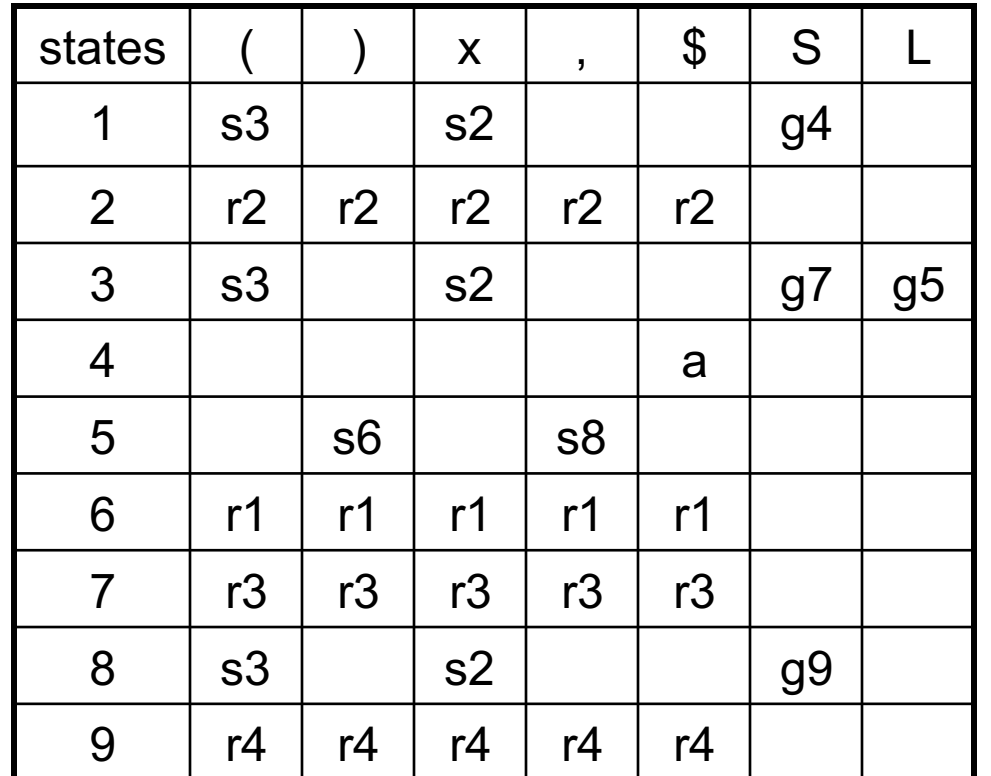

0. S' ::= S \$ • S ::= ( L ) • S ::= x • L ::= S • L ::= L , S

( x , x ) \$ yet to read input: stack: 1 ( 3 S 7

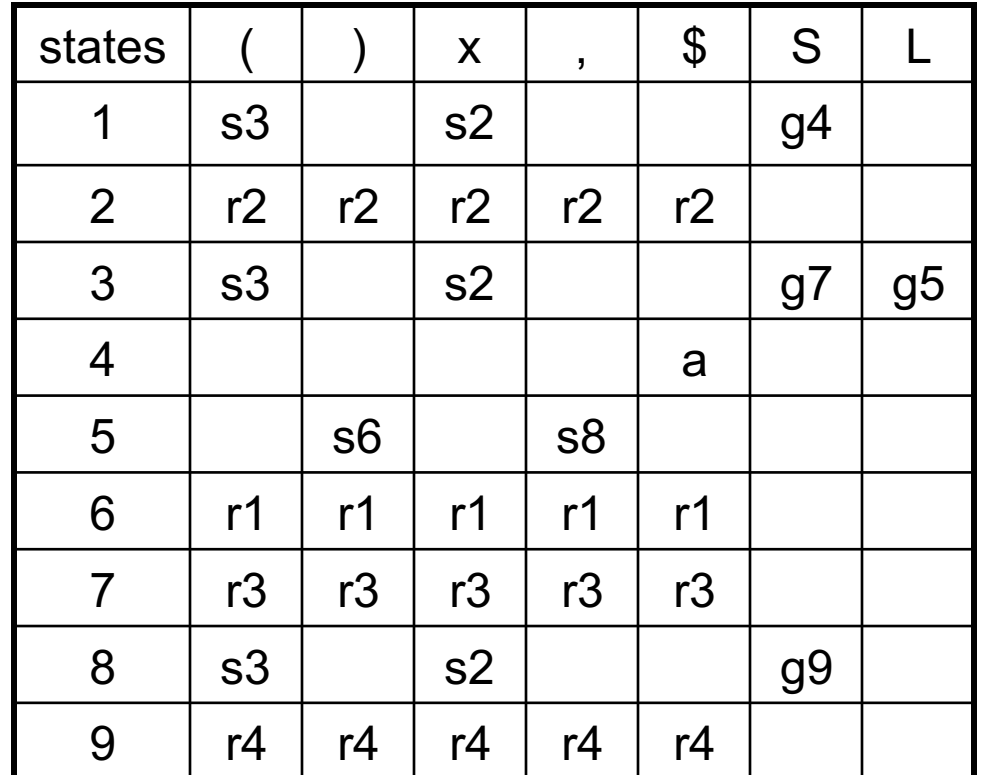

0. S' ::= S \$ • S ::= ( L ) • S ::= x • L ::= S • L ::= L , S

 $(x, x)$ \$ yet to read stack: 1 (3L)

input:

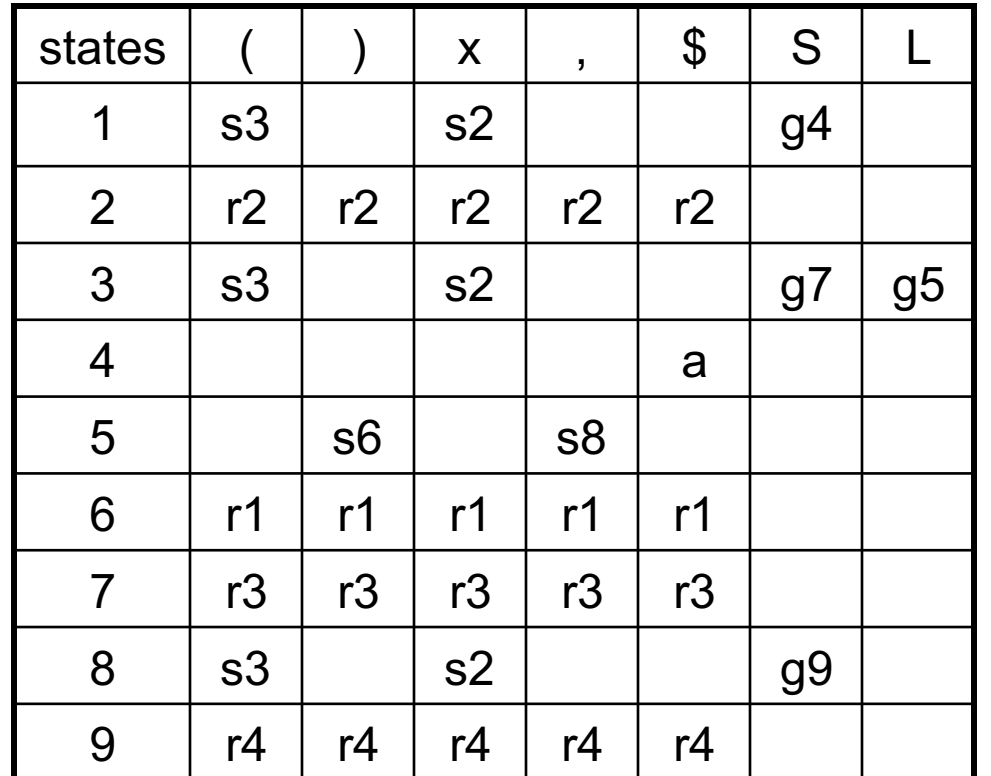

0. S' ::= S \$ • S ::= ( L ) • S ::= x • L ::= S • L ::= L , S

( x , x ) \$ yet to read input: stack: 1 ( 3 L 5

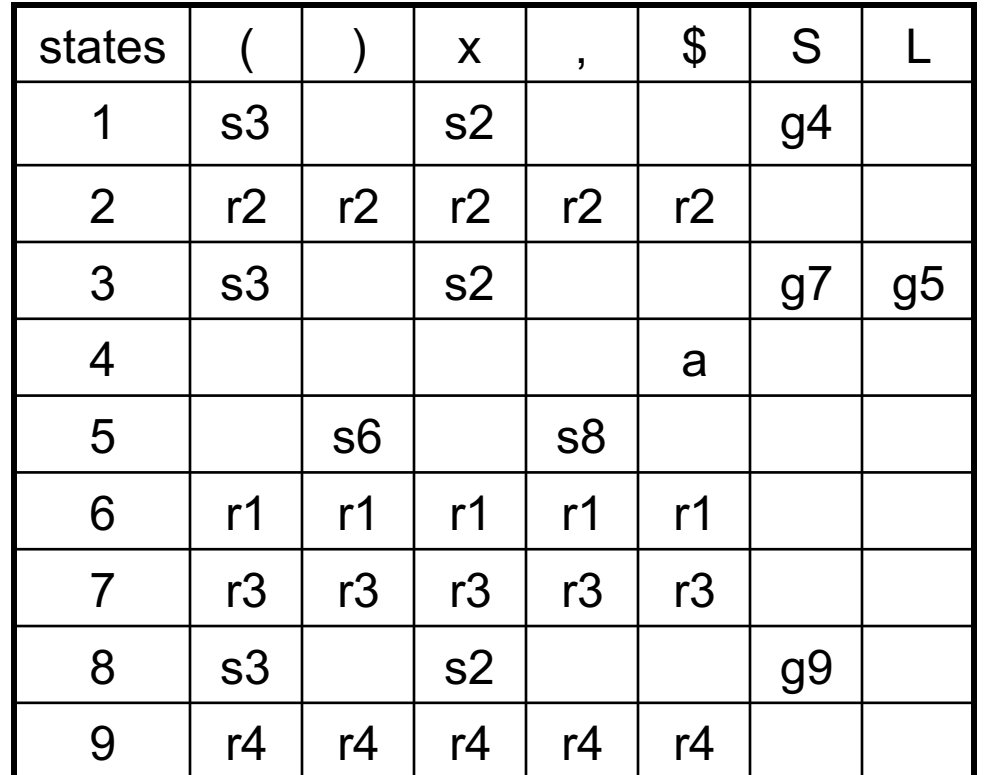

0. S' ::= S \$ • S ::= ( L ) • S ::= x • L ::= S • L ::= L , S

( x , x ) \$ yet to read input: stack: 1 ( 3 L 5 , 8

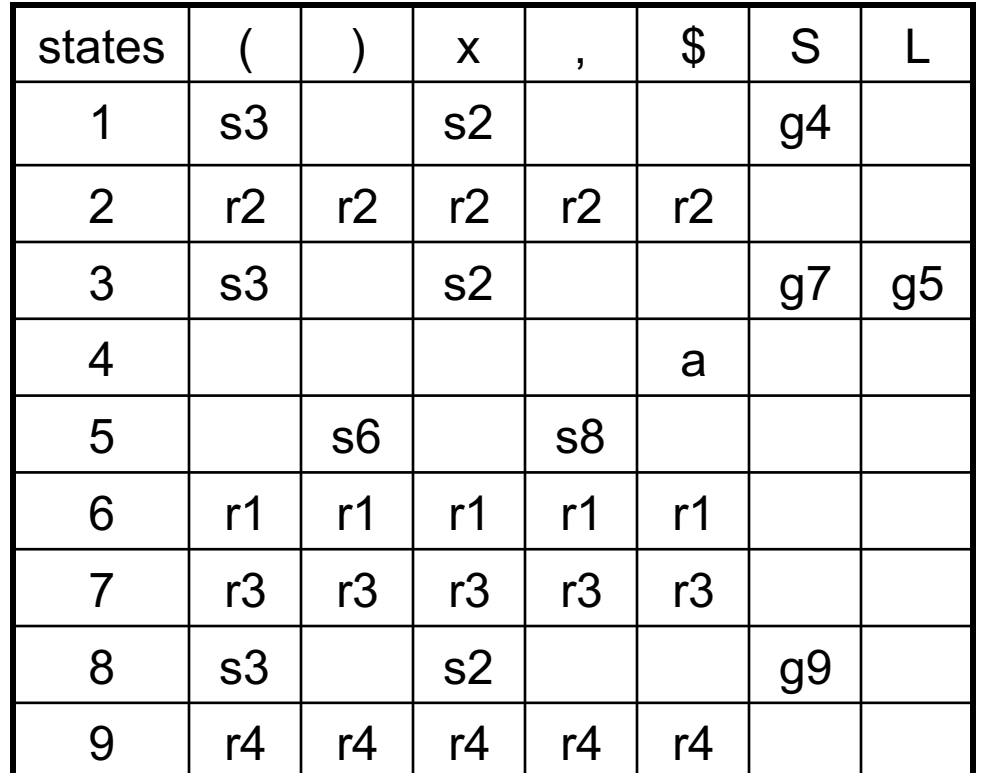

0. S' ::= S \$ • S ::= ( L ) • S ::= x • L ::= S • L ::= L , S

( x , x ) \$ yet to read input: stack: 1 ( 3 L 5 , 8 x 2)

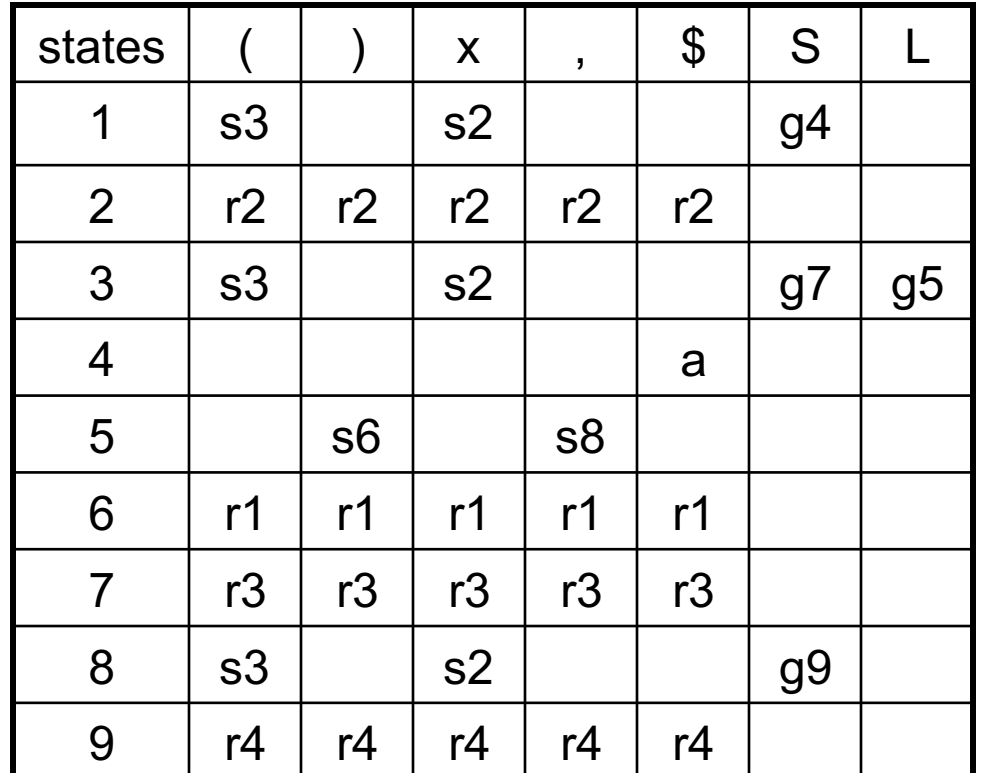

0. S' ::= S \$ • S ::= ( L ) • S ::= x • L ::= S • L ::= L , S

( x , x ) \$ yet to read input: stack: 1 ( 3 L 5 , 8 S
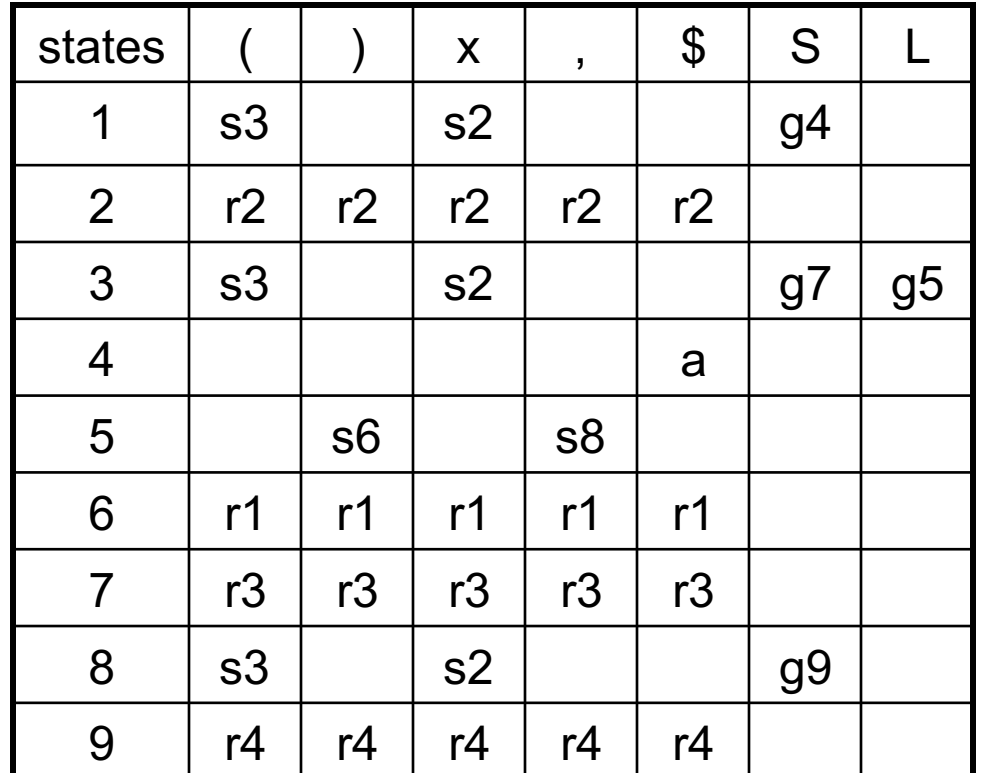

0. S' ::= S \$ • S ::= ( L ) • S ::= x • L ::= S • L ::= L , S

( x , x ) \$ yet to read input: stack: 1 ( 3 L 5 , 8 S 9

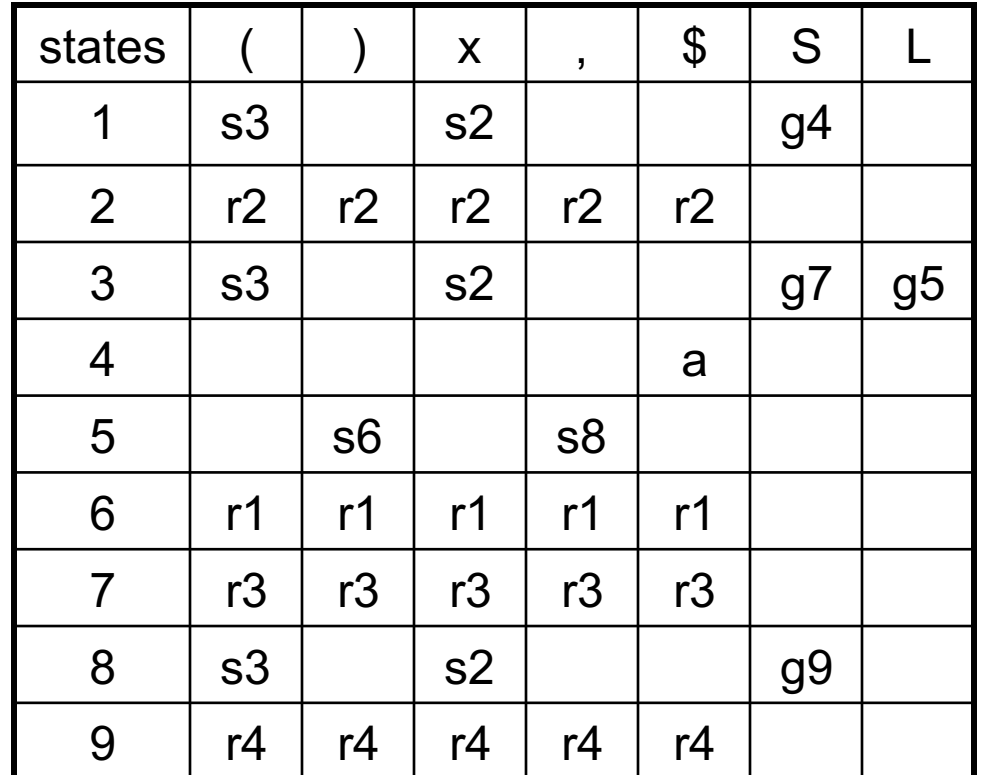

0. S' ::= S \$ • S ::= ( L ) • S ::= x • L ::= S • L ::= L , S

 $(x, x)$ \$ yet to read input: stack: 1 (3L)

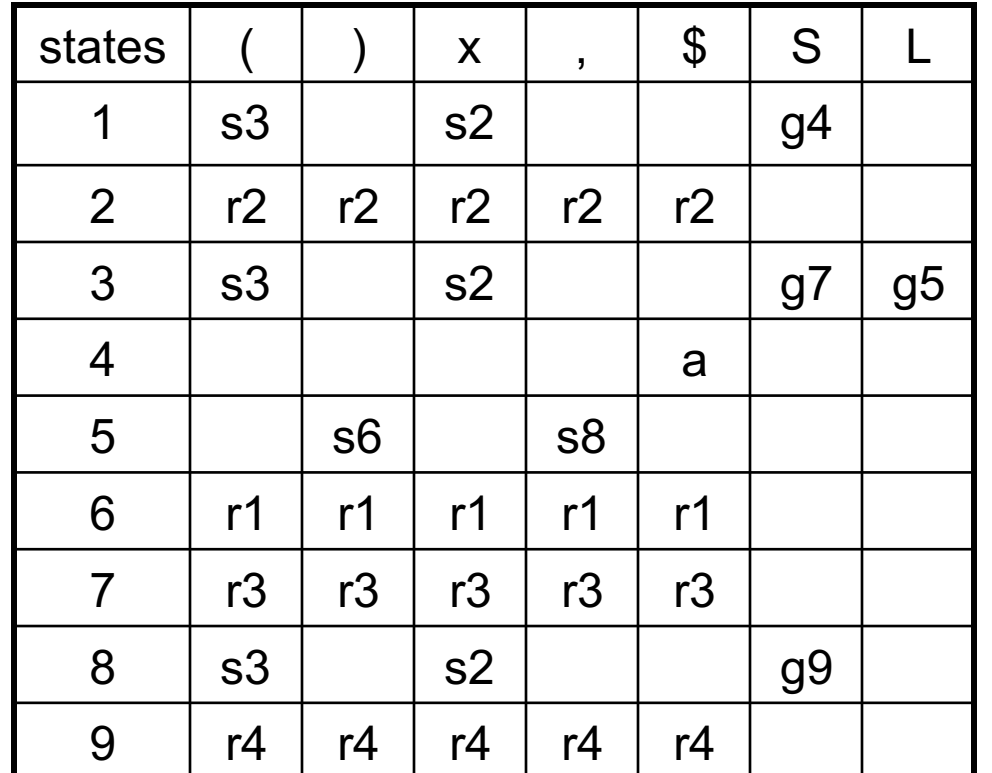

0. S' ::= S \$ • S ::= ( L ) • S ::= x • L ::= S • L ::= L , S

 $(x, x)$  \$ yet to read input: stack: 1 ( 3 L 5

etc ......

# LR(0)

- Even though we are doing LR(0) parsing we are using some look ahead (there is a column for each non-terminal)
- however, we only use the terminal to figure out which state to go to next, not to decide whether to shift or reduce

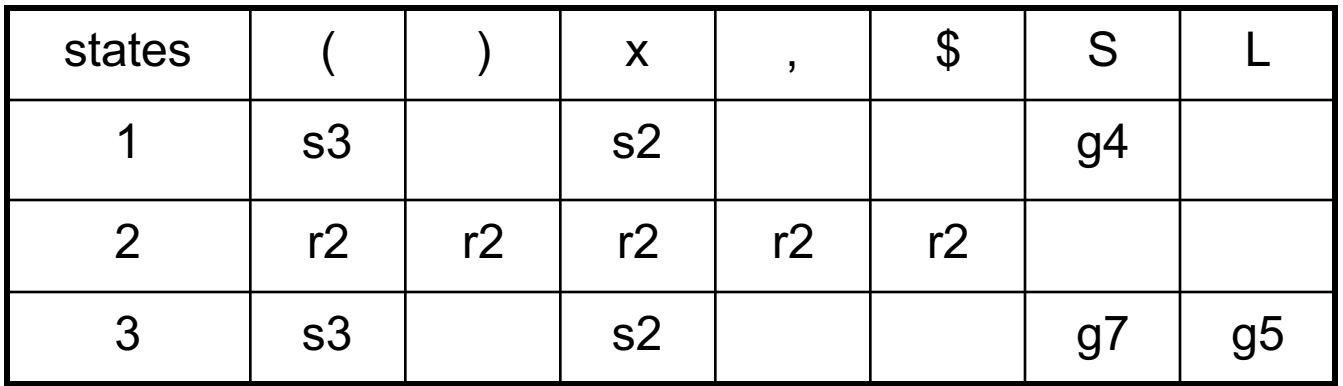

# LR(0)

- Even though we are doing LR(0) parsing we are using some look ahead (there is a column for each non-terminal)
- however, we only use the terminal to figure out which state to go to next, not to decide whether to shift or reduce

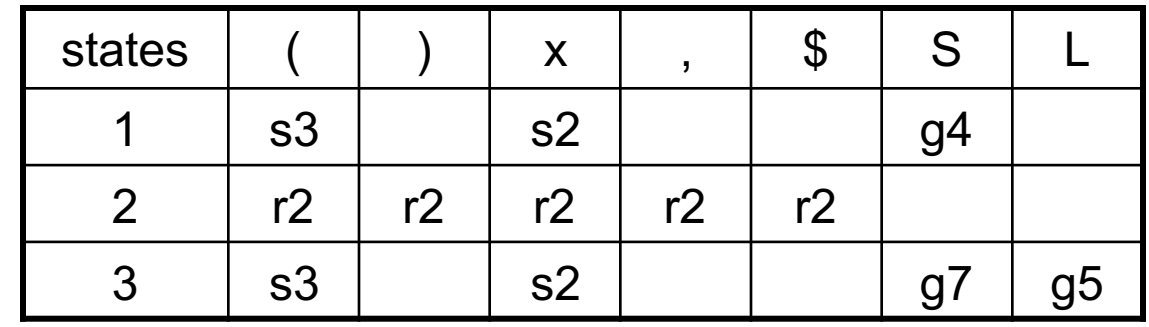

J Lignore next automaton state

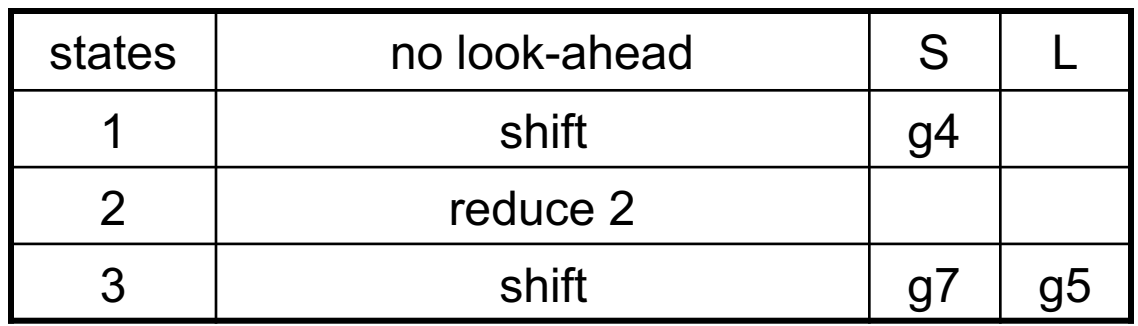

# LR(0)

- Even though we are doing LR(0) parsing we are using some look ahead (there is a column for each non-terminal)
- however, we only use the terminal to figure out which state to go to next, not to decide whether to shift or reduce
- If the same row contains both shift and reduce, we will have a conflict  $==$  the grammar is not  $LR(0)$
- Likewise if the same row contains reduce by two different rules

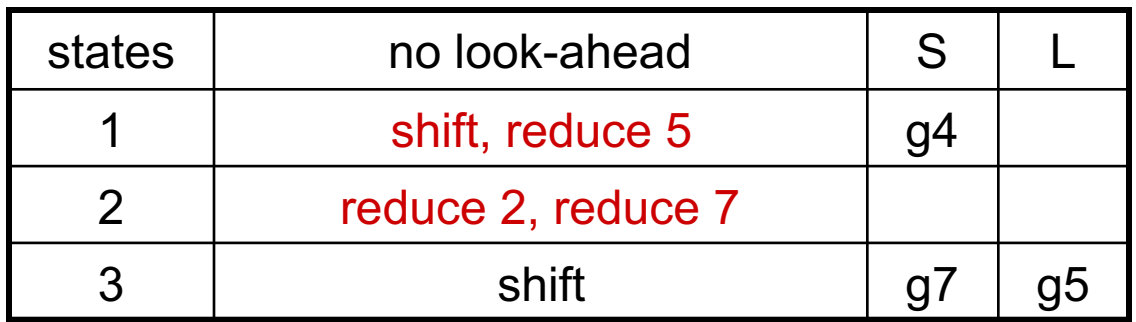

#### SLR

- SLR (simple LR) is a variant of LR(0) that reduces the number of conflicts in LR(0) tables by using a tiny bit of look ahead
- To determine when to reduce, 1 symbol of look ahead is used.
- Only put reduce by rule  $(X ::= RHS)$  in column T if T is in Follow(X)

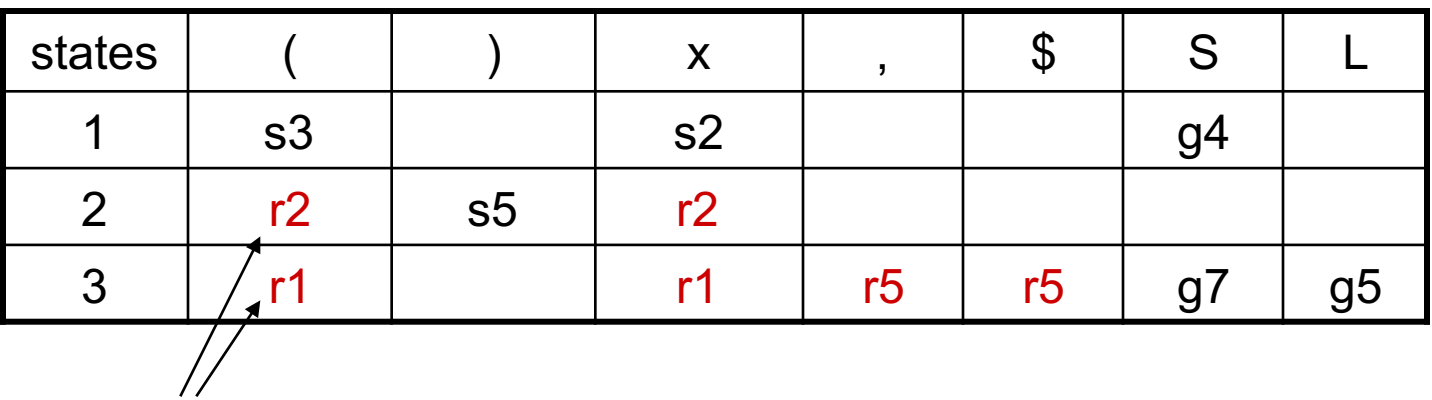

cuts down the number of rk slots & therefore cuts down conflicts

### LR(1) & LALR

- LR(1) automata are identical to LR(0) except for the "items" that make up the states
- LR(0) items:  $X ::= s1 \omega s2$

look-ahead symbol added

• LR(1) items  $X ::= s1 \omega s2$ , T

– Idea: sequence s1 is on stack; input stream is s2 T

- Find closure with respect to  $X ::= s1$  @ Y s2, T by adding all items Y ::= s3, U when Y ::= s3 is a rule and U is in First(s2 T)
- Two states are different if they contain the same rules but the rules have different look-ahead symbols
	- Leads to many states
	- $-$  LALR(1) = LR(1) where states that are identical aside from look-ahead symbols have been merged
	- ML-Yacc & most parser generators use LALR
- READ: Appel 3.3 (and also all of the rest of chapter 3)

#### Grammar Relationships

#### Unambiguous Grammars **Ambiguous Grammars Unambiguous Grammars**

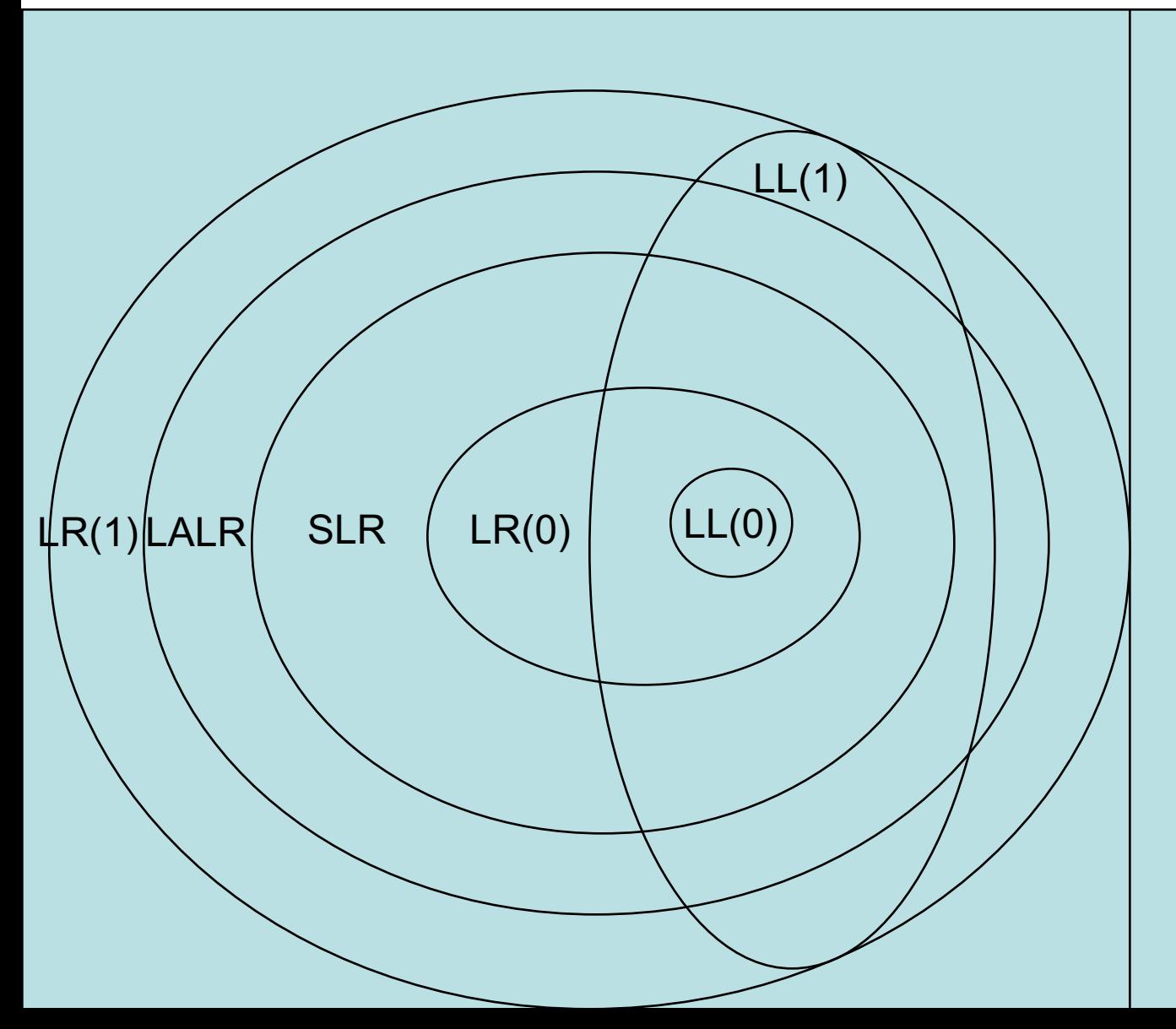

#### summary

- LR parsing is more powerful than LL parsing, given the same look ahead
- to construct an LR parser, it is necessary to compute an LR parser table
- the LR parser table represents a finite automaton that walks over the parser stack
- ML-Yacc uses LALR, a compact variant of LR(1)